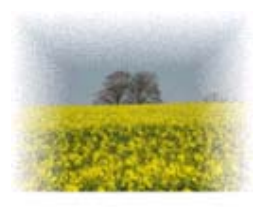

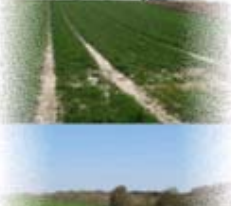

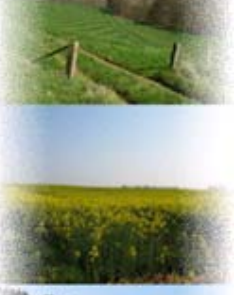

## Utilisation du modèle STREAM dans **les études de bassins versants les études de bassins versants**

## Possibilités et limites du modèle

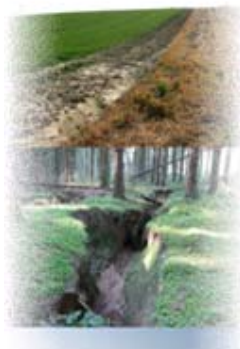

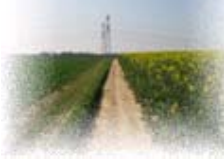

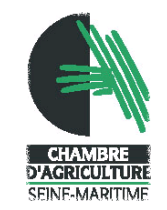

Formation AREAS

29 mai 2008

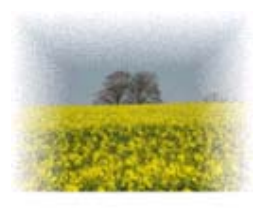

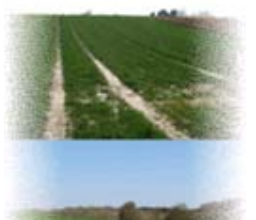

# **Présentation du modèle STREAM**

- Modèle de :
	- Ruissellement (+++)
	- Érosion diffuse
	- Érosion concentrée
- • Fonctionne sous ArcGis 8 et 9 (avec l'extension Spatial Analyst)
	- • Échelles de travail :
		- Spatiale : le bassin versant
		- Temporelle : l'événement pluvieux
		- Résultats pour une date donnée et un événement pluvieux donné (homogène sur le BV)

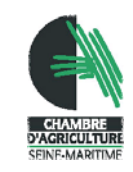

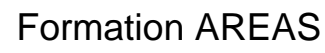

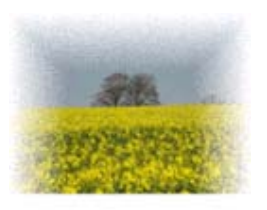

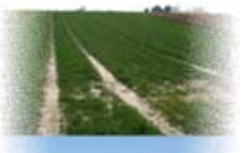

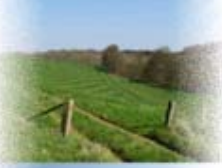

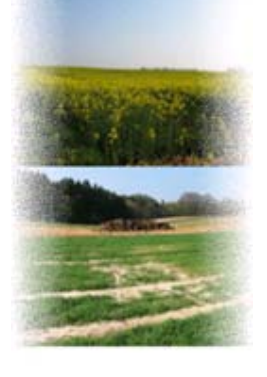

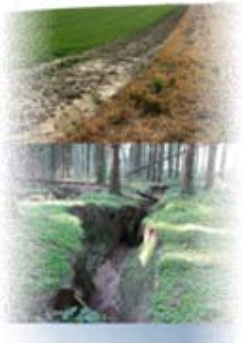

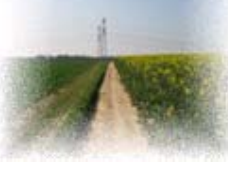

## **Fonctionnement du modèle STREAM**

- **Paramètres d'entrée :**
	- Paramètres d'état de surface :
		- Le faciès (4 classes)
			- Degré de développement de la croûte de battance
		- La rugosité (5 classes) – Dénivelée entre les dépressions et les cols

- Le couvert végétal (3 classes)
	- Taux de développement de la culture
	- Proportion de résidus

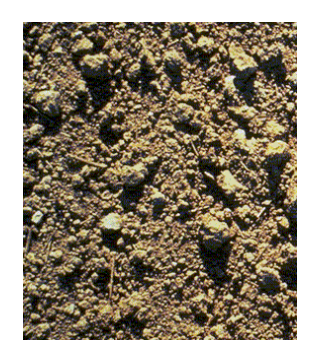

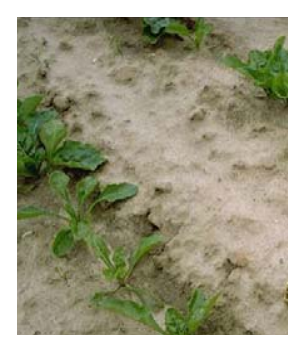

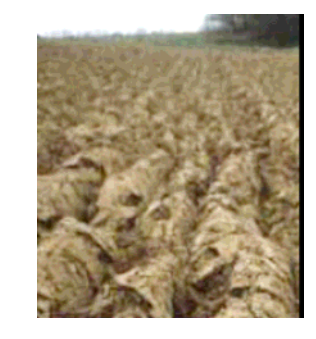

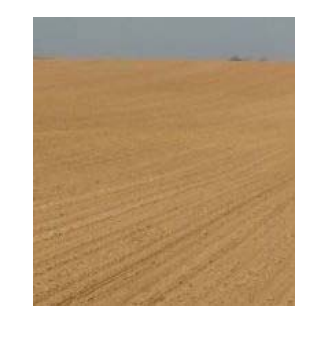

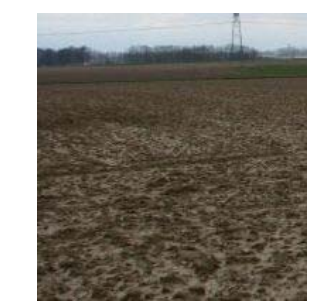

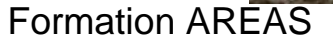

29 mai 2008

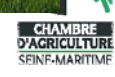

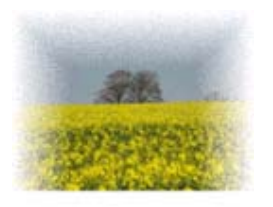

Évaluation des **capacités d'infiltration** en mm/h pour chaque pixel à partir des paramètres d'état de surface

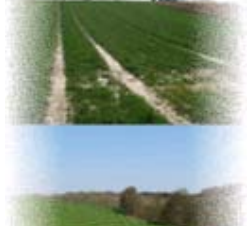

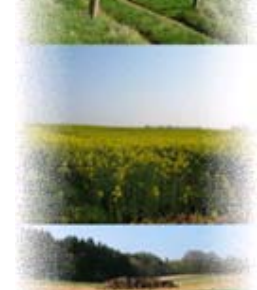

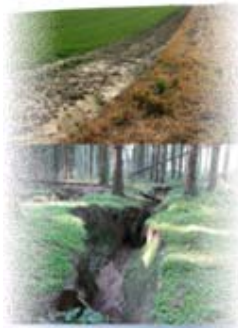

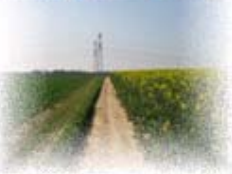

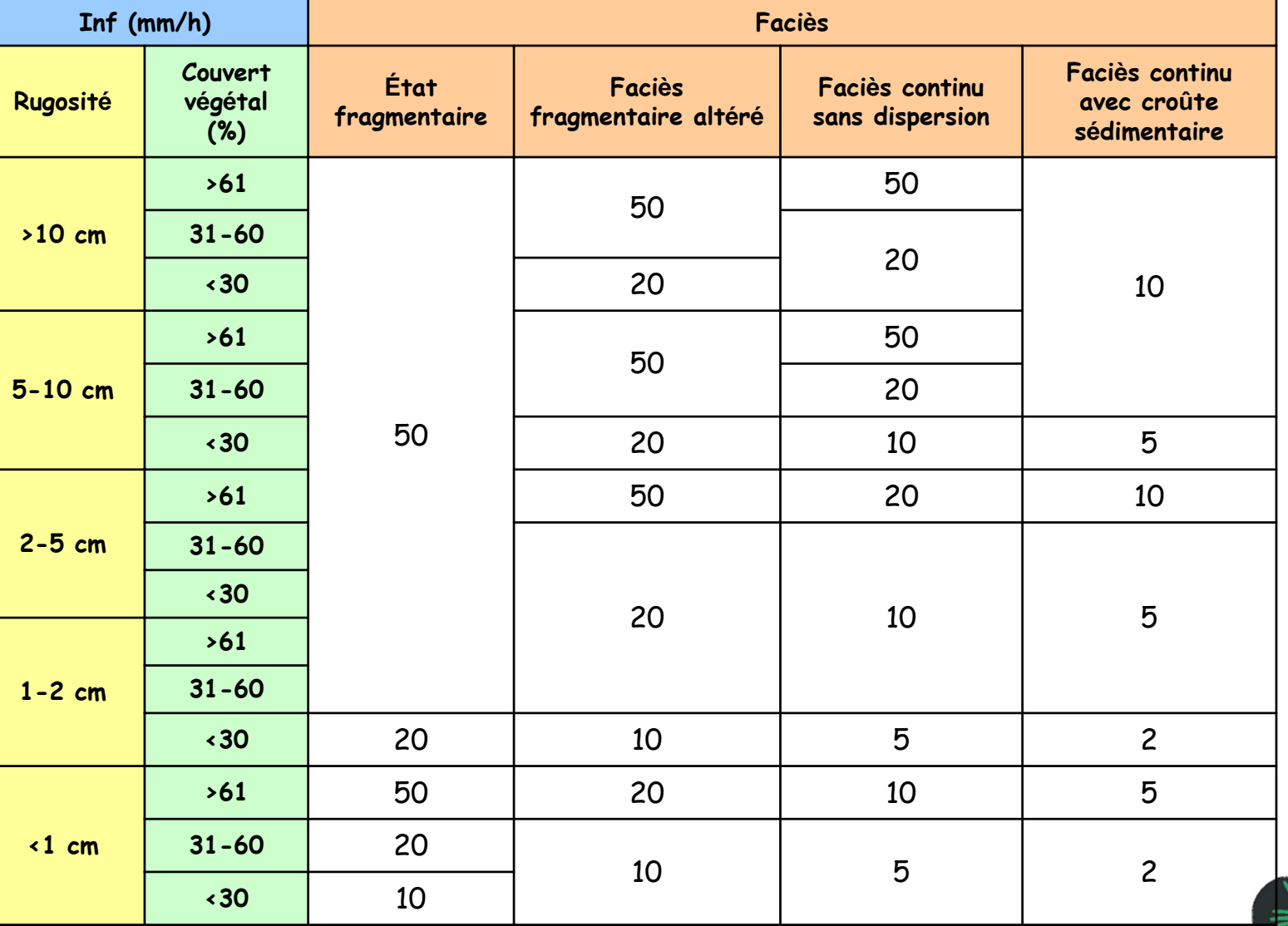

Formation AREAS

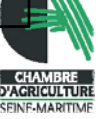

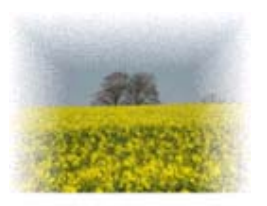

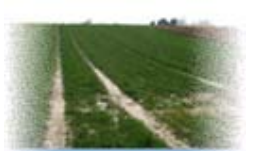

## **Fonctionnement du modèle STREAM**

- **Paramètres d'entrée :**
	- – Paramètres complémentaires :
		- $\bullet$  Le Modèle Numérique d'Altitude
			- –Intensité de la pente
			- –Surface drainée

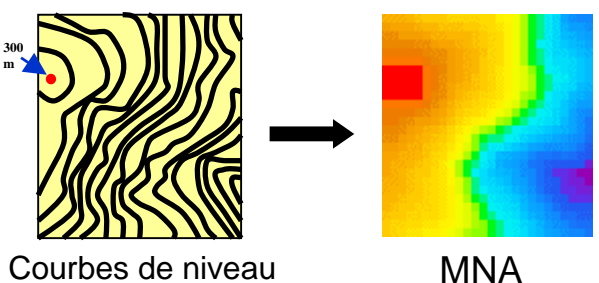

et points côtés

 $\rightarrow$  Réalisé à partir de la BD Topo Pays (MNT au pas de 25 m) pour les BV de plus de 500 ha

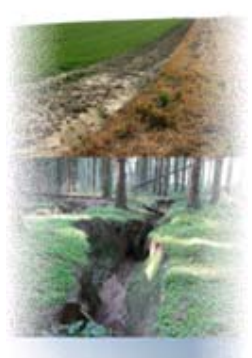

 $\rightarrow$  Réalisé à partir de la digitalisation des courbes de niveaux et des points côtés (MNT au pas de 5)

pour les BV de moins de 500 ha

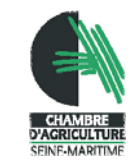

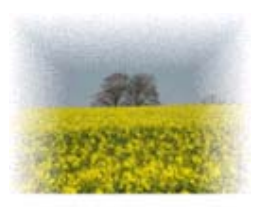

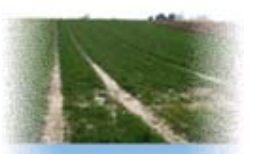

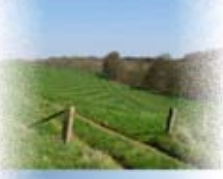

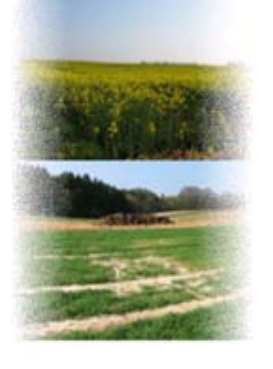

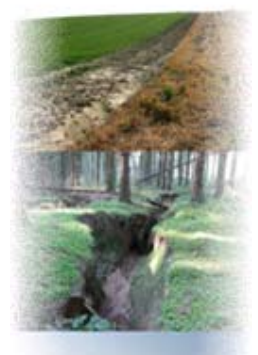

## **Fonctionnement du modèle STREAM**

- **Paramètres d'entrée :**
	- – Paramètres complémentaires :
		- • La direction du travail du sol Renseignée pour chaque parcelle

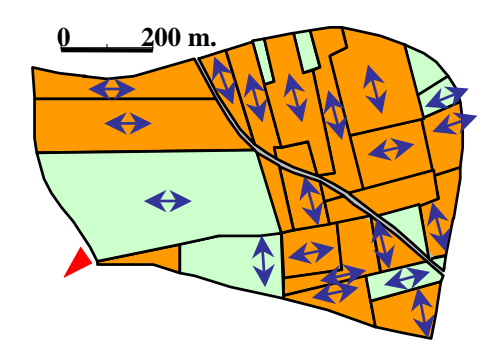

- $\bullet$  Les pluies
	- –Hauteur
	- Durée
	- Intensité maximale
	- Pluies antécédentes

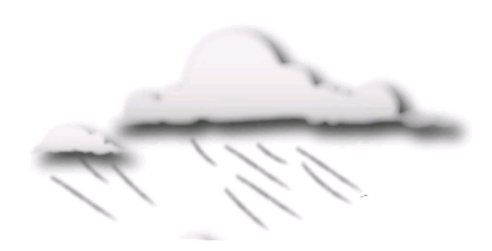

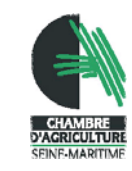

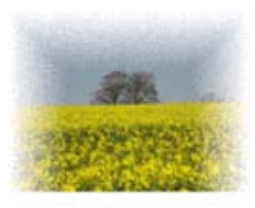

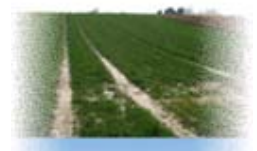

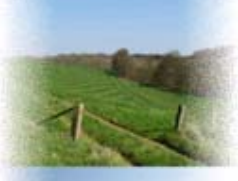

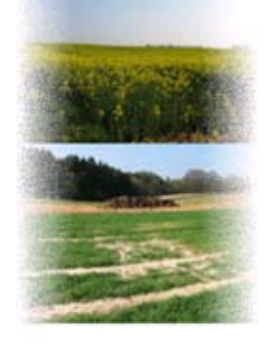

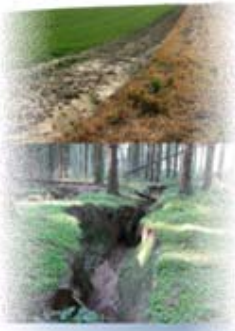

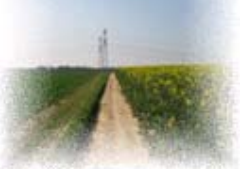

### **Déroulement de la modélisation**

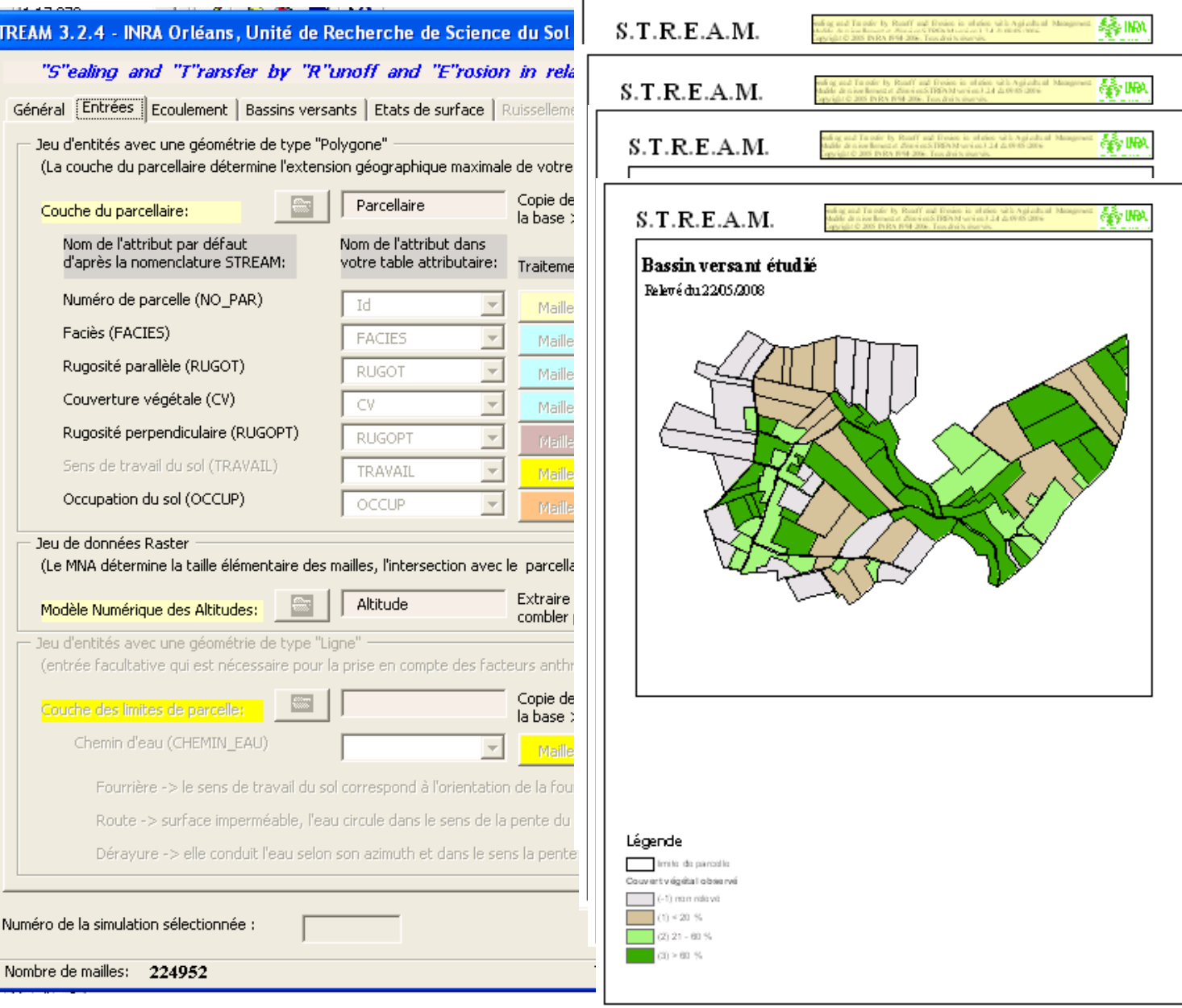

#### Formation AREAS

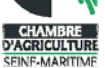

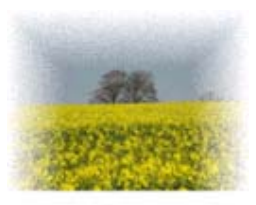

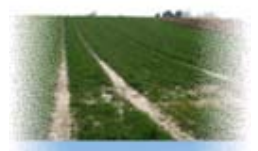

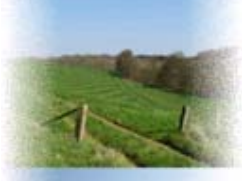

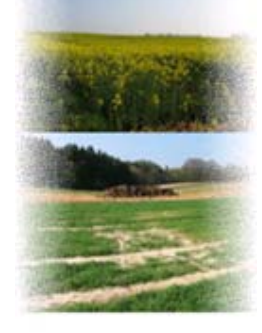

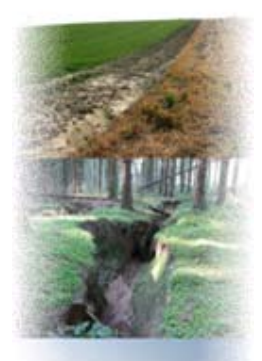

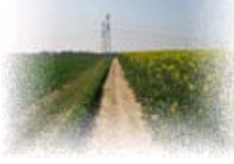

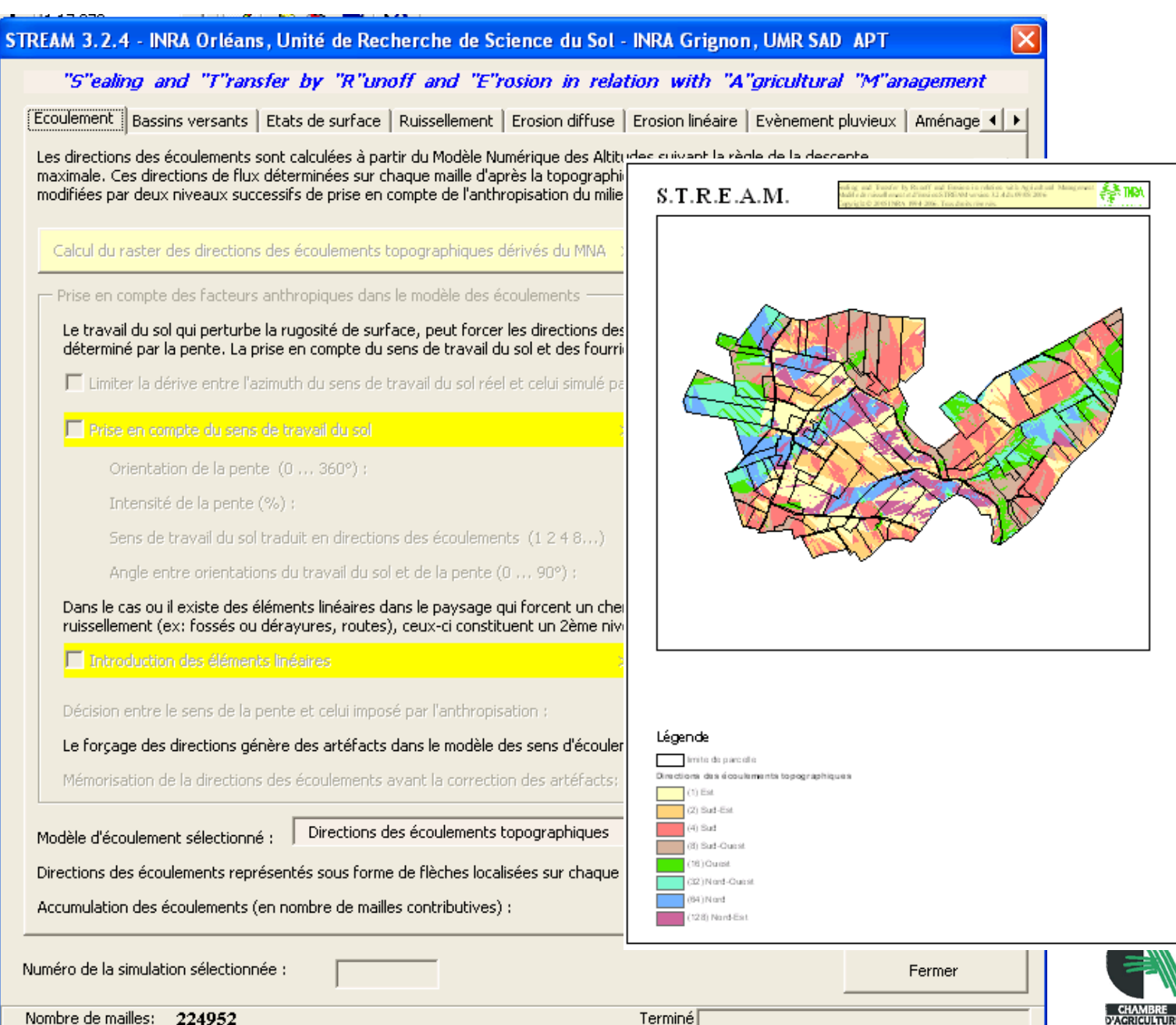

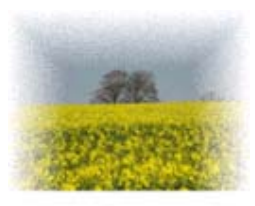

ST.

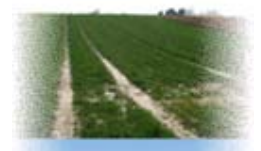

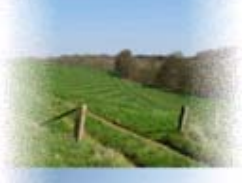

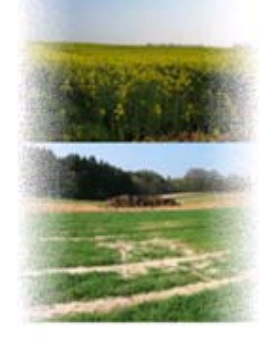

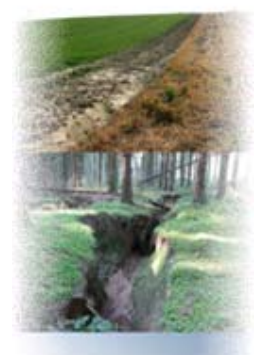

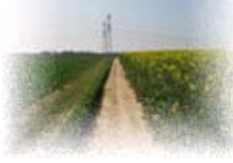

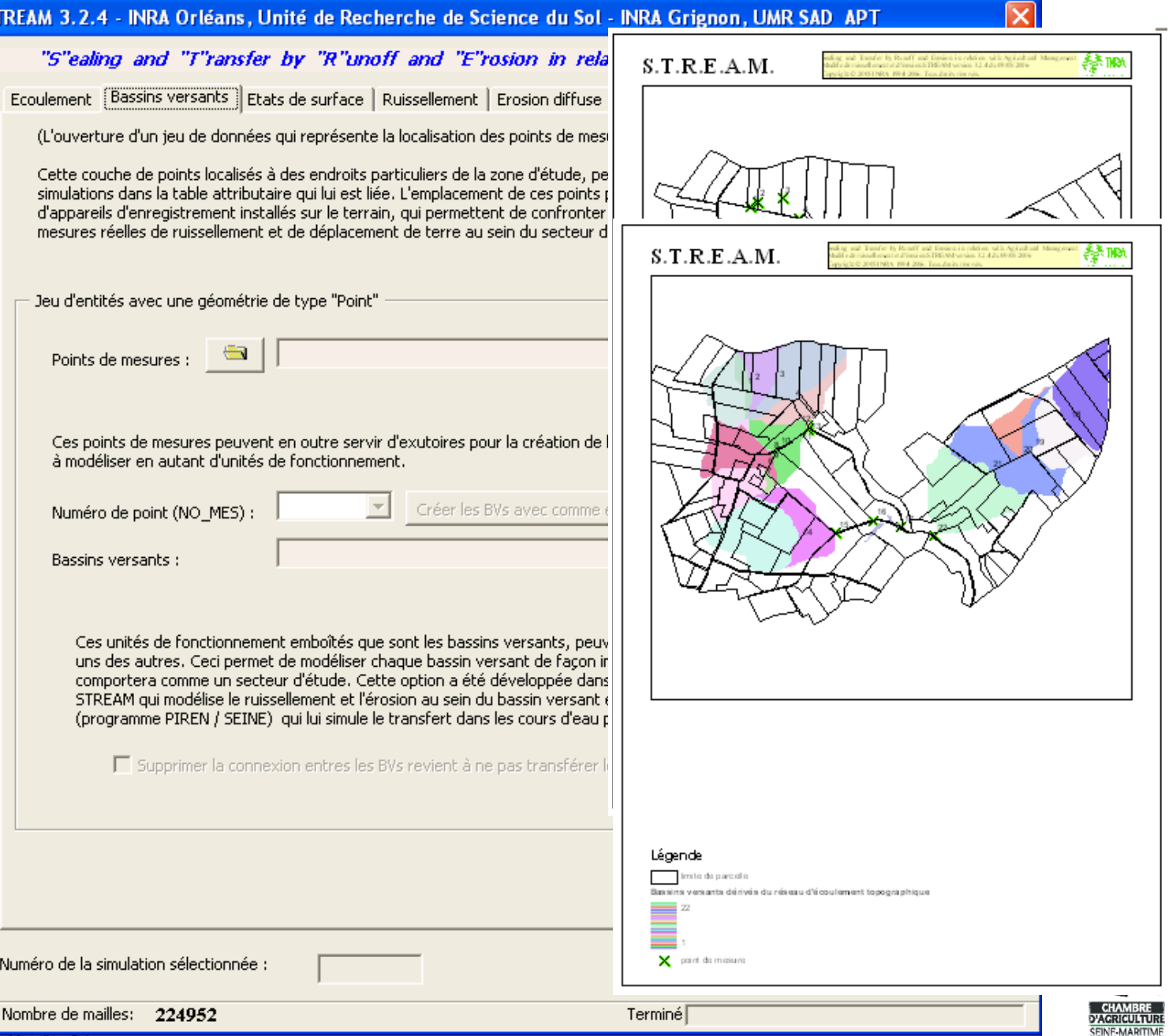

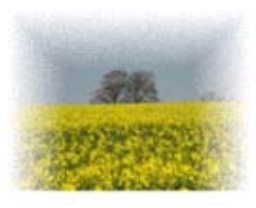

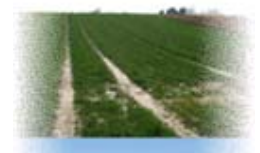

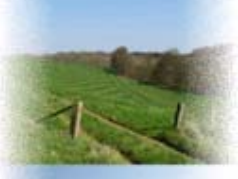

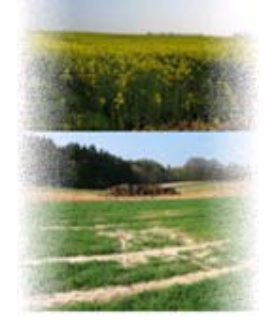

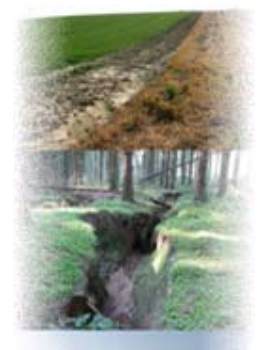

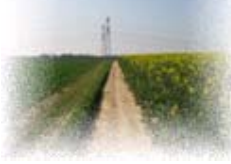

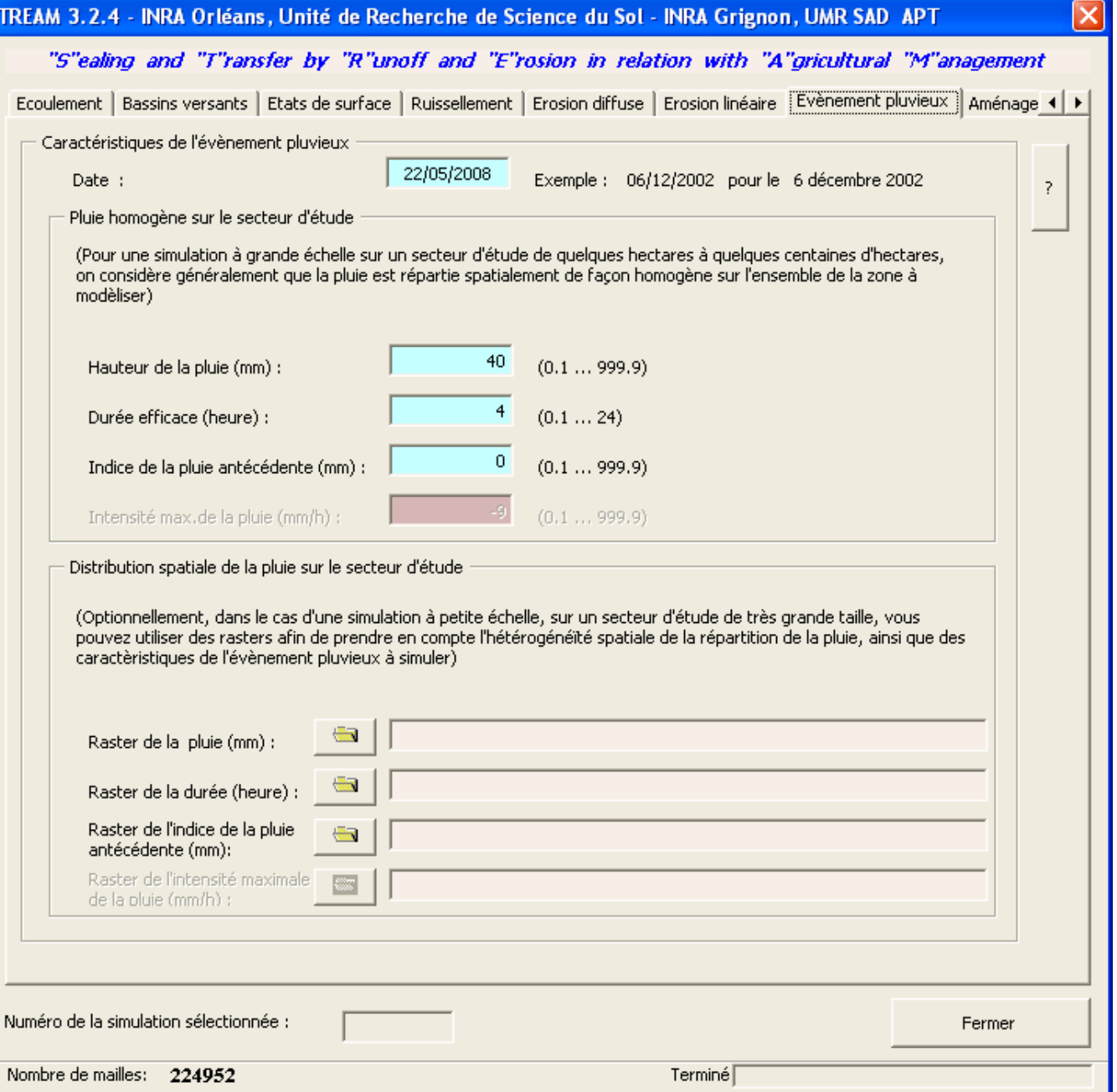

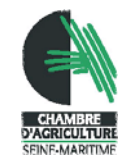

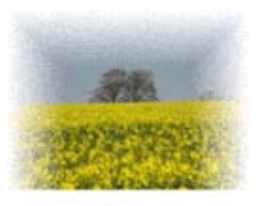

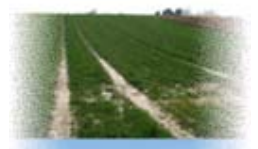

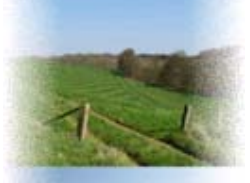

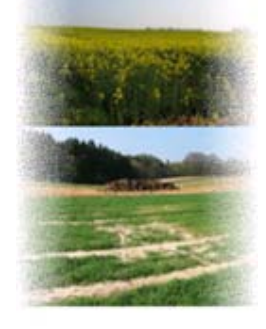

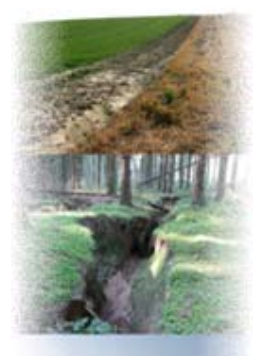

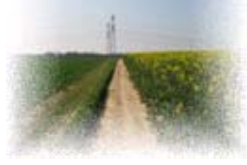

### **Déroulement de la modélisation**

STREAM 3.2.4 - INRA Orléans, Unité de Recherche de Science du Sol - INRA Grignon, UMR SAD APT

"S"ealing and "T"ransfer by "R"unoff and "E"rosion in relation with "A"gricultural "M"anagement

Bassins versants | Etats de surface | Ruissellement | Erosion diffuse | Erosion linéaire | Evènement pluvieux | Aménagements | Simul. < | >

F Prendre en compte des aménagements

Numéro de la simulation sélectionnée :

Nombre de mailles: 224952

(L'ouverture d'un jeu de données qui représente la localisation d'aménagen

Si cette option est active, la capacité d'infiltration (mm/h) définie sur les ar les tableaux du modèle de ruissellement, lors du calcul du bilan infiltration ; de simulation. Cette couche n'influence pas les directions d'écoulement qui d'écoulement". C'est par conséquent à l'utilisateur de positionner de façon aménagements en fonction du modèle d'écoulement utilisé.

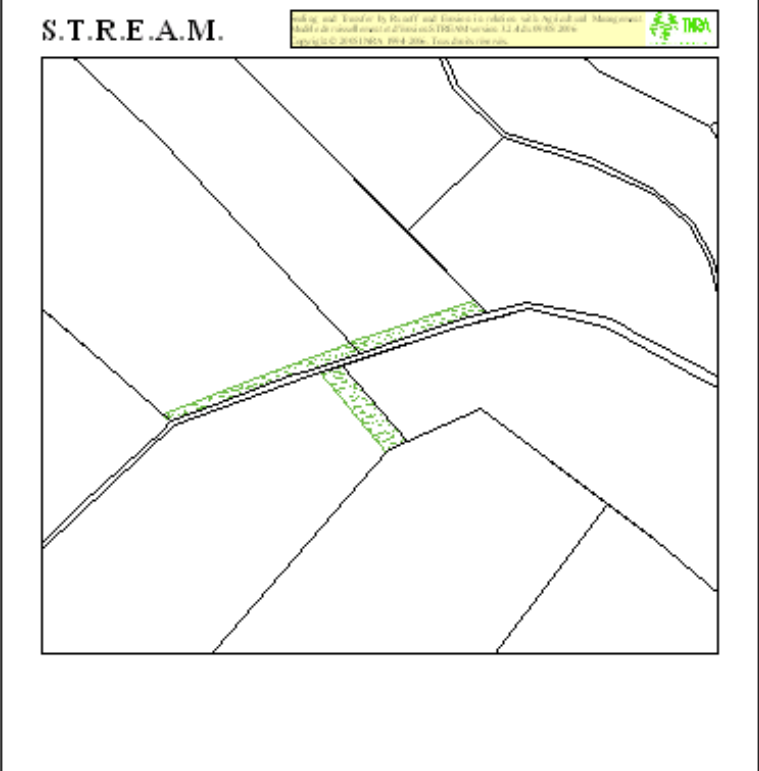

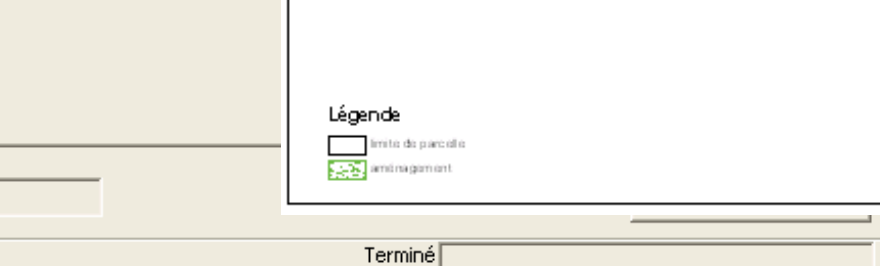

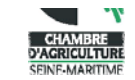

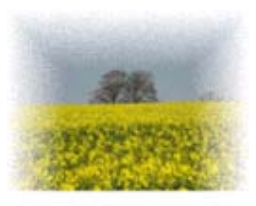

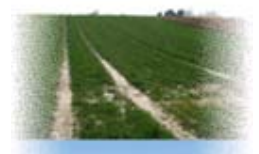

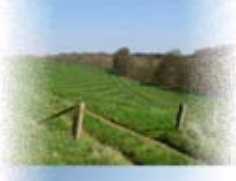

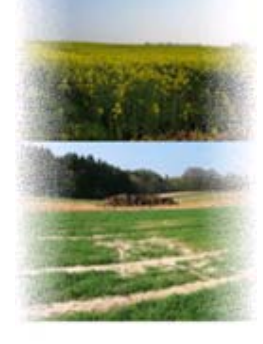

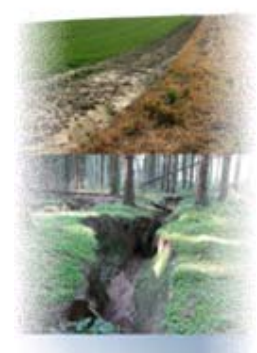

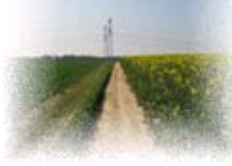

Nombre de mailles: 224952

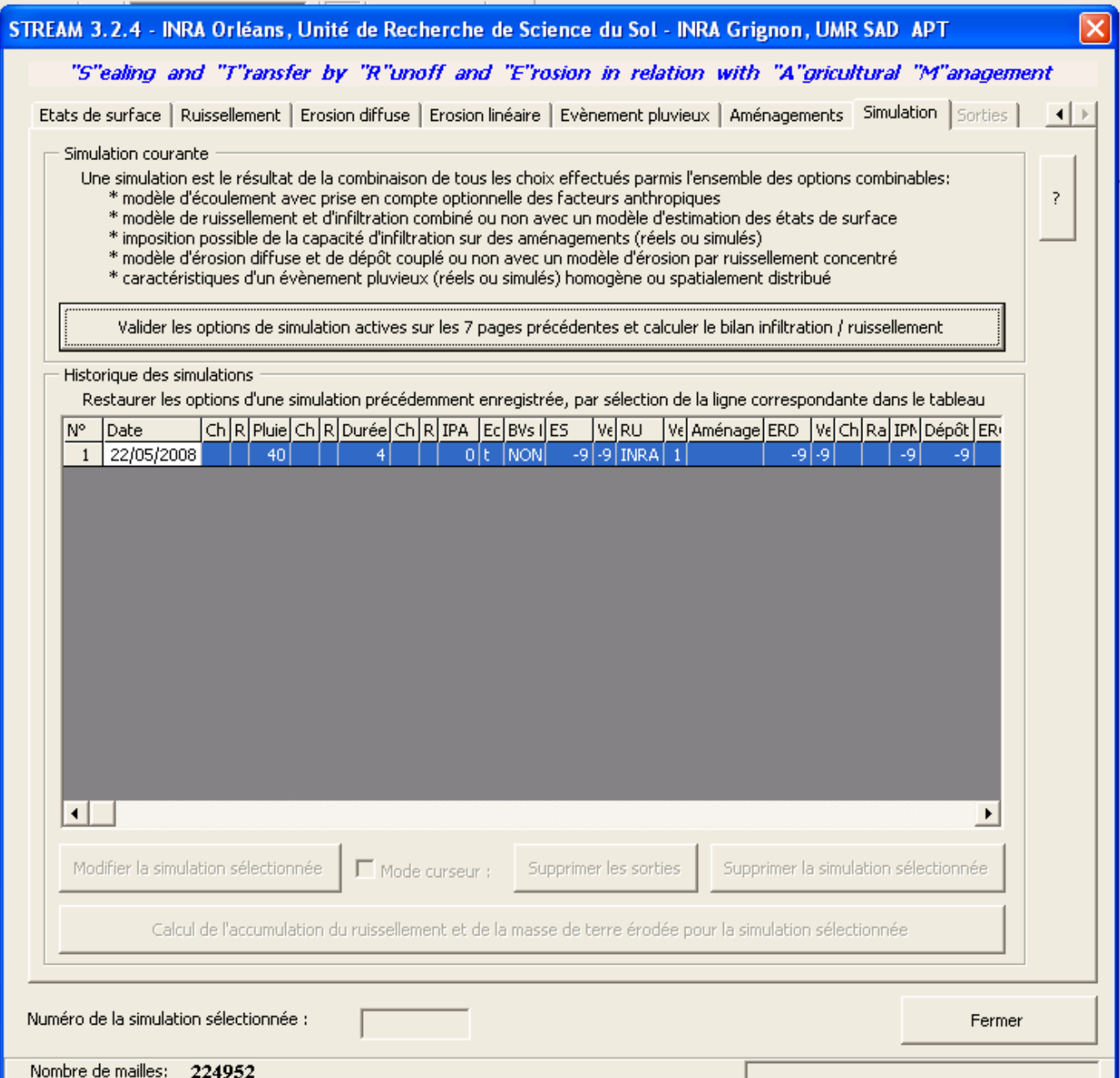

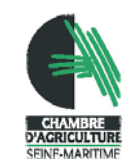

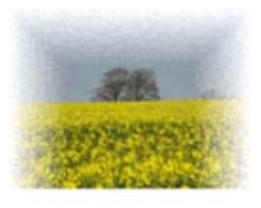

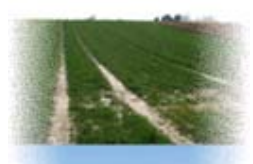

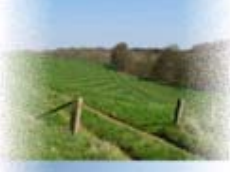

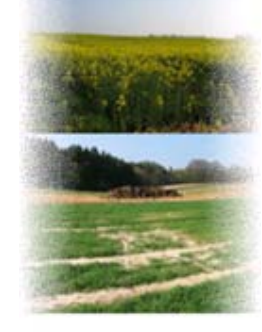

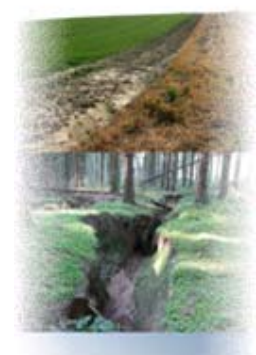

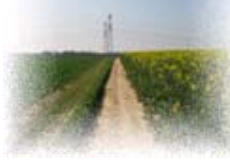

### **Carte : bilan infiltration/ruissellement**

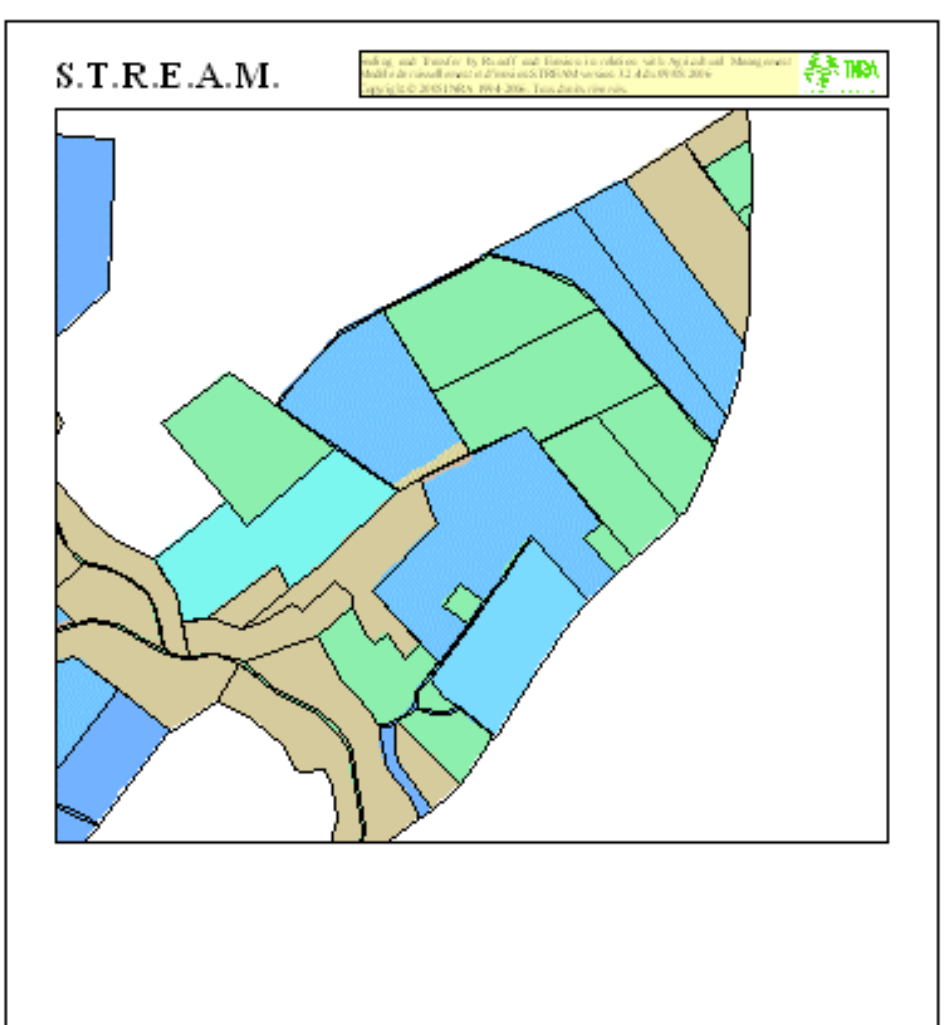

#### Légende

- fimite de parcelle Ellan Inflitration / Rul ssellem enten mm (2) 151

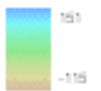

29 mai 2008

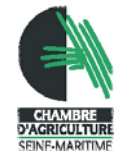

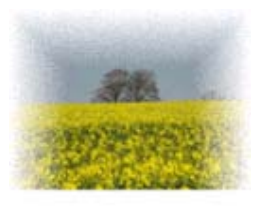

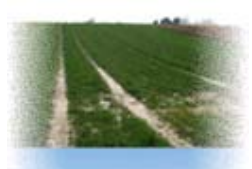

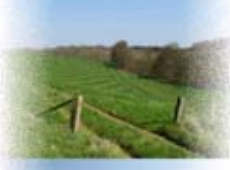

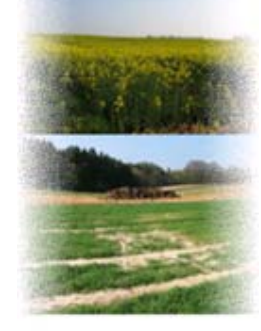

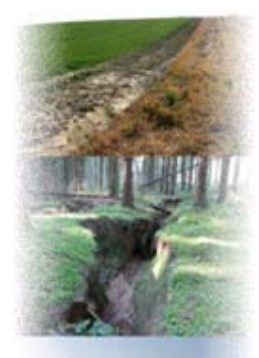

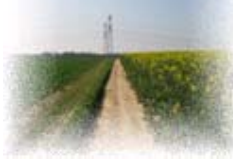

### **Carte : Accumulation du ruissellement**

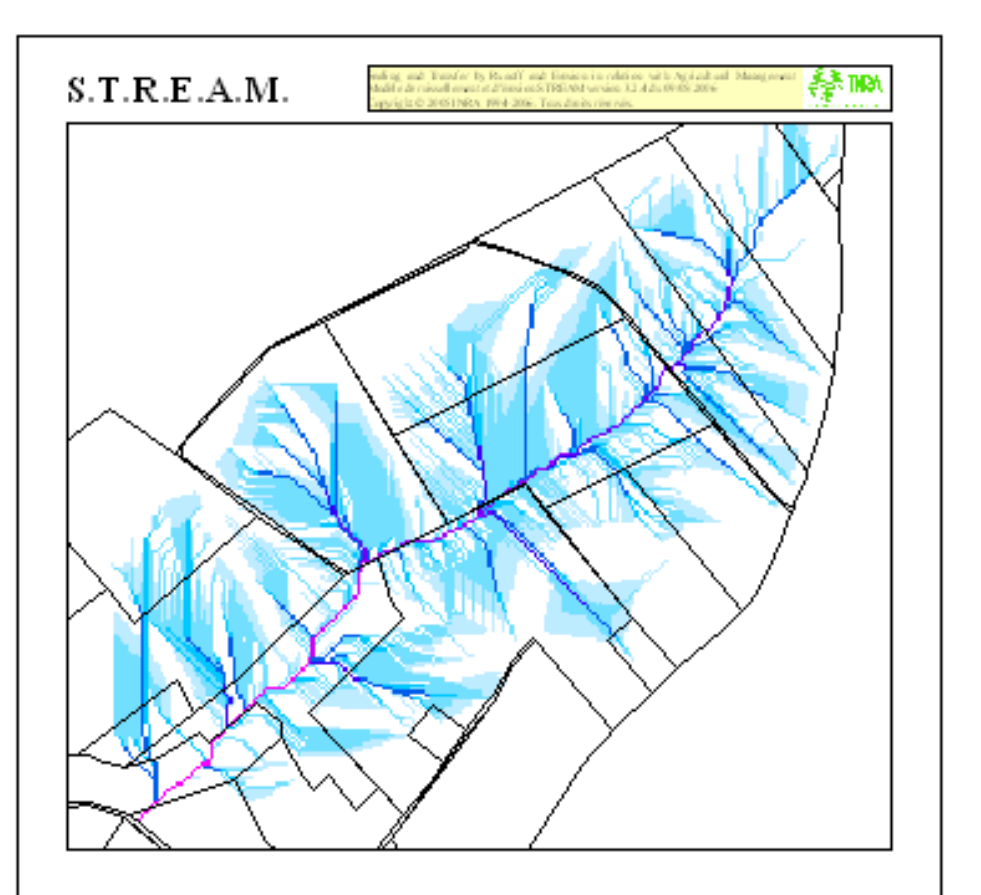

#### Légende

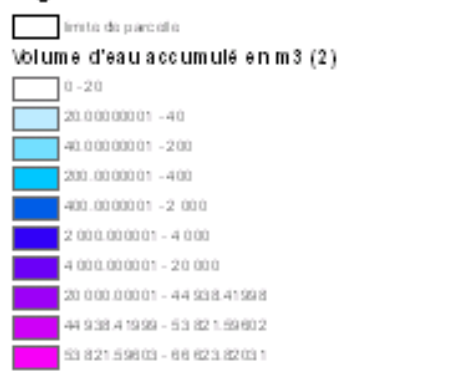

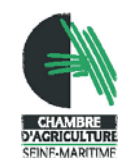

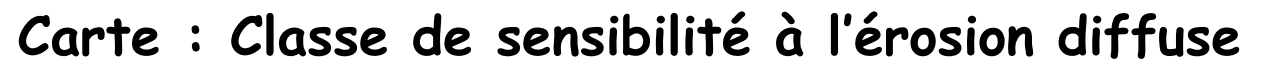

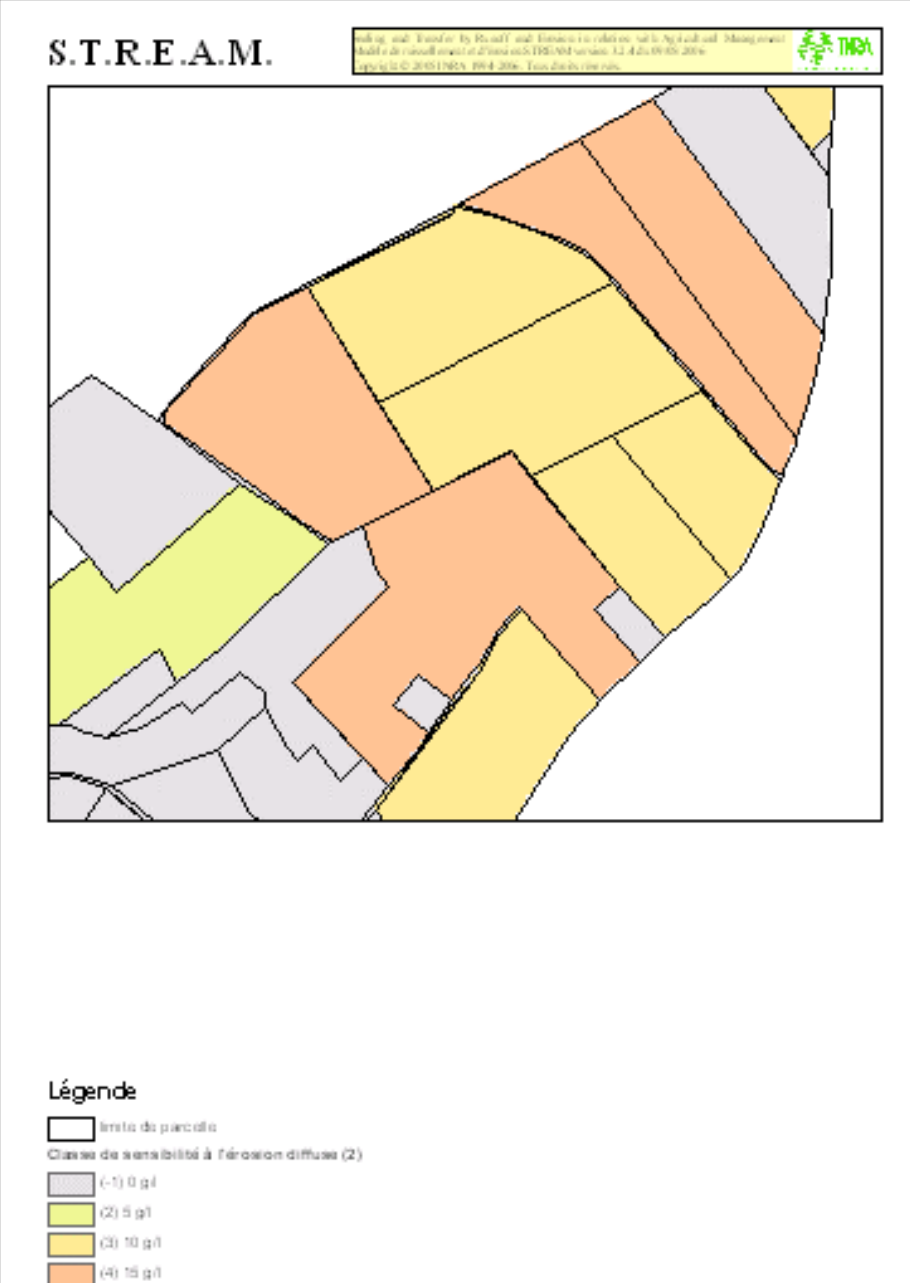

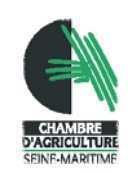

29 mai 2008

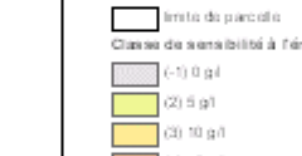

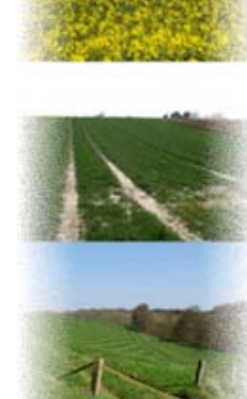

 $-444$ 

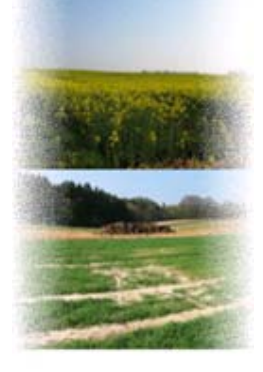

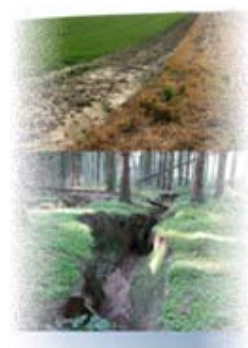

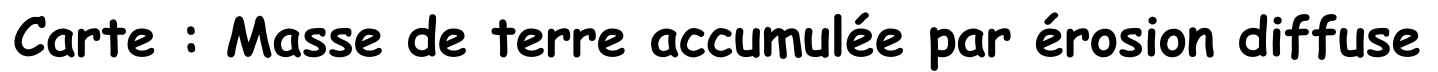

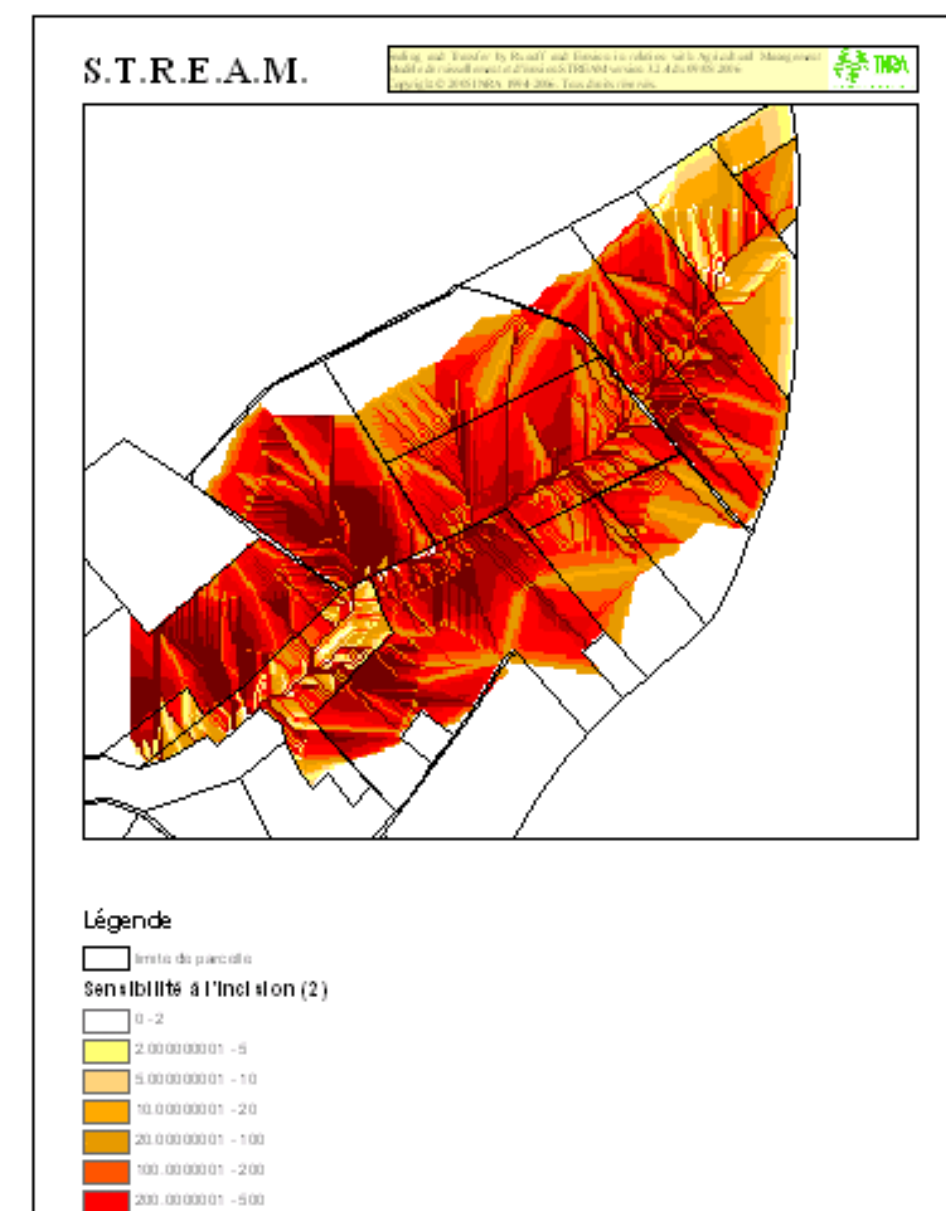

500.0000001 - 1 000  $000.000001 - 2000$ 2000.000001 - 1874 867.375

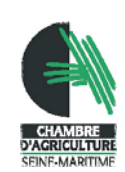

29 mai 2008

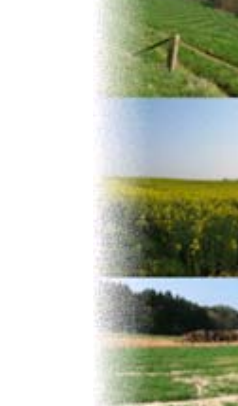

安乐

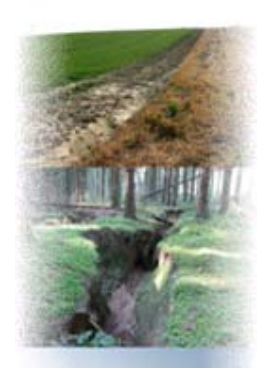

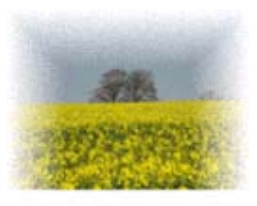

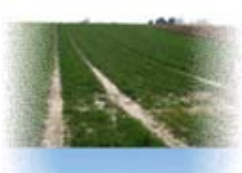

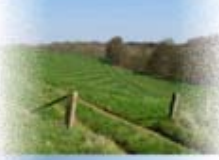

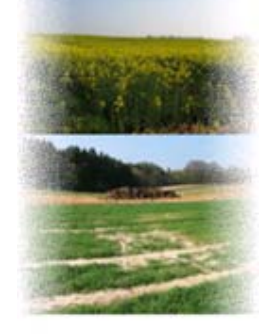

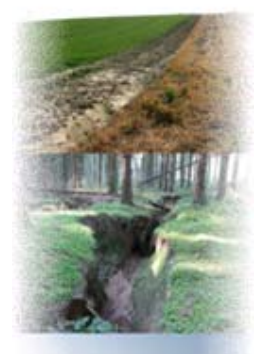

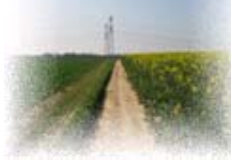

### **Carte : Masse de terre accumulée par érosion diffuse et érosion linéaire**

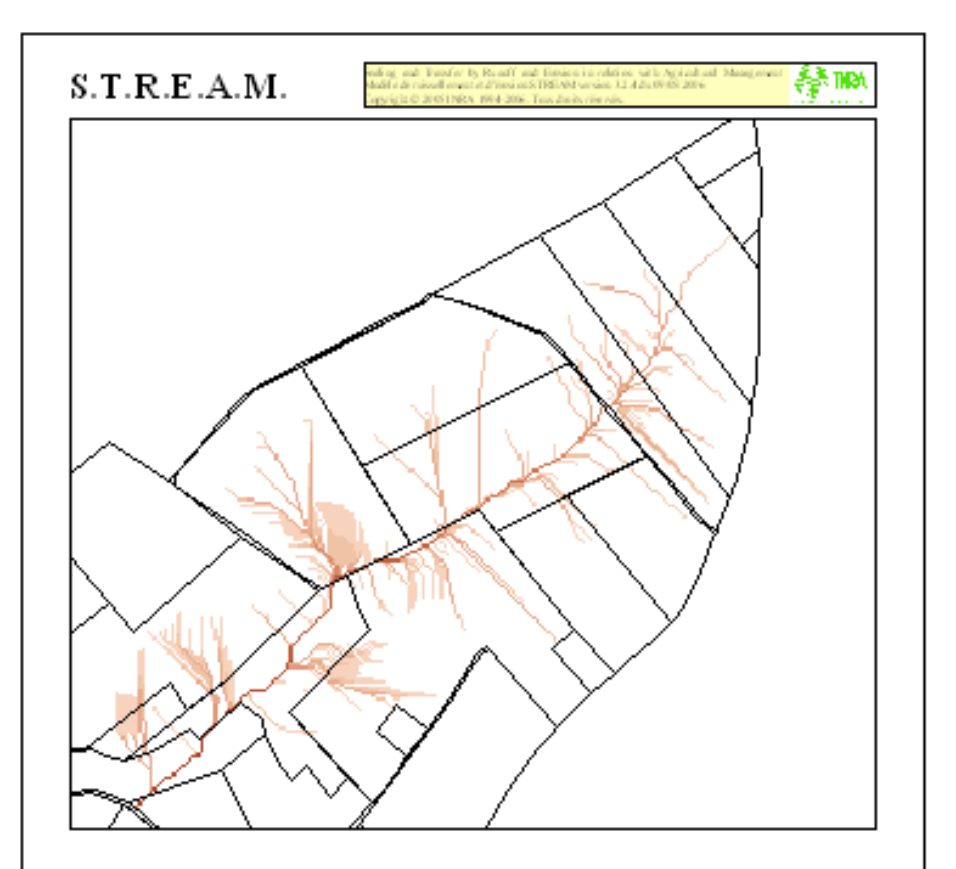

#### Légende

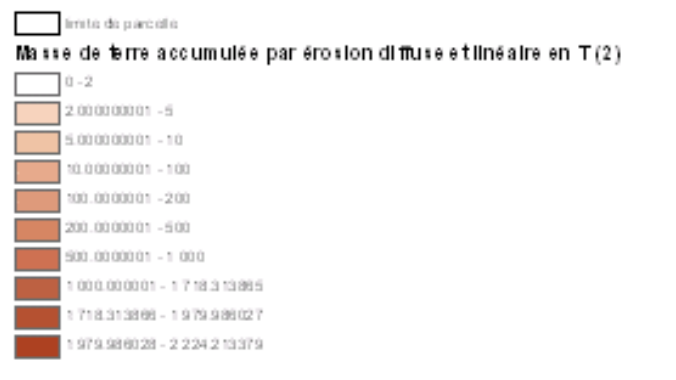

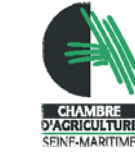

29 mai 2008

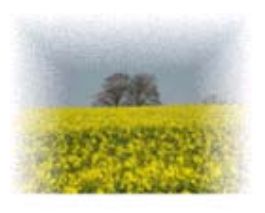

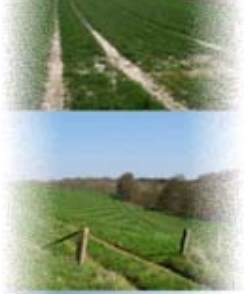

–

–

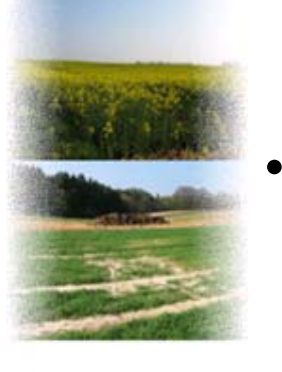

- Localiser des zones d'érosion diffuse et concentrée
	- –Identifier les zones de départ de terre à la parcelle

**Exemples d'utilisation du modèle** 

**STREAM**

Localiser les phénomènes de ruissellement

Identifier les zones de production du ruissellement

Identifier les talwegs principaux et secondaires

– Identifier les zones d'apparition préférentielle des ravines

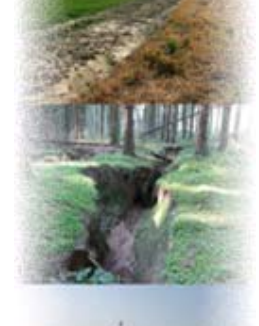

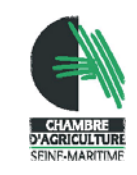

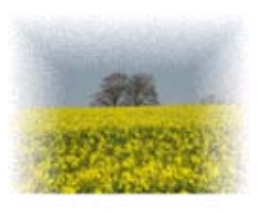

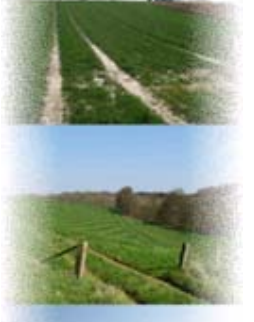

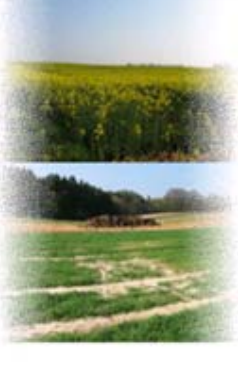

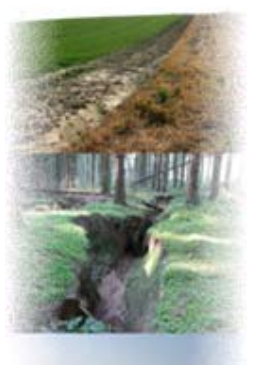

# **Exemples d'utilisation du modèle STREAM**

- Tester différents scénarii d'organisation du parcellaire
	- $\rightarrow$  Évaluer l'impact des modifications des limites de parcelles et de l'occupation du sol sur la production du ruissellement (et l'érosion) et la localisation des passages d'eau

Exemple de l'utilisation de STREAM par l'AREAS dans le cadre d'un remembrement

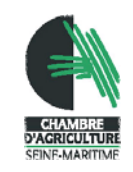

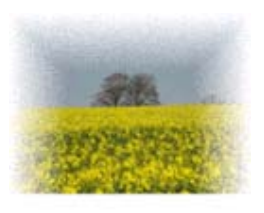

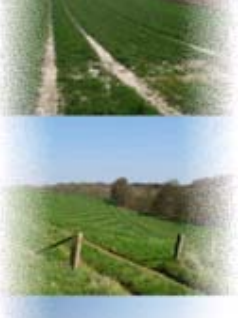

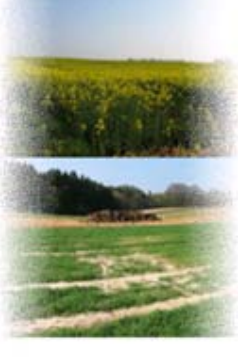

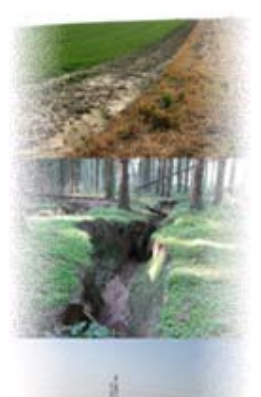

## **Exemples d'utilisation du modèle STREAM**

- • Tester différents scénarii de localisation de bandes enherbées
	- $\rightarrow$  Déterminer l'intérêt d'un scénario par rapport à un autre en tenant compte des contraintes qu'il peut engendrer (rapport efficacité/contrainte)

Exemple du travail réalisé par la CA76 et l'INRA sur le BV de Veules Ouest

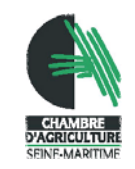

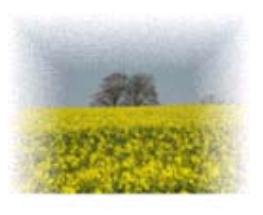

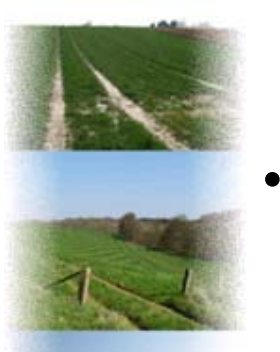

# **Exemples d'utilisation du modèle STREAM**

- Appui à la mise en place d'une démarche d'assolement concerté
	- $\rightarrow$  Évaluer l'impact de la modification de l'affectation des cultures aux parcelles sur la production du ruissellement

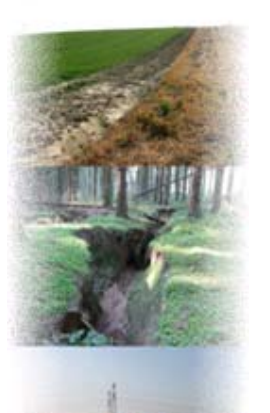

Exemple de l'utilisation de STREAM par la CA76 dans le cadre de la mise en place d'une démarche d'assolement concerté sur le secteur de Claville-Motteville

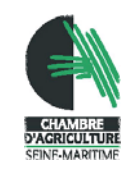

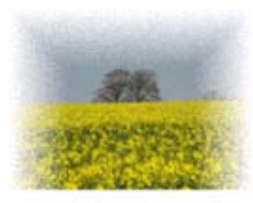

### **Démarche d'assolement concerté**

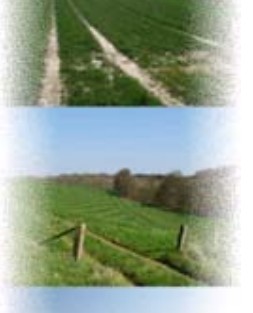

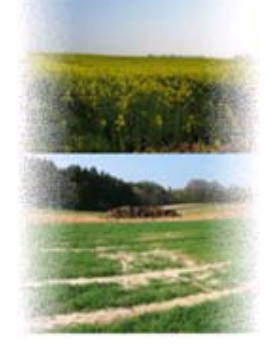

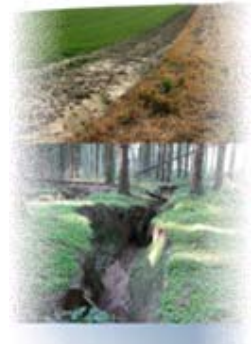

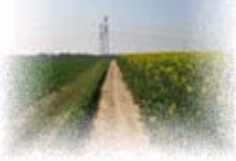

Sol peu protégé (culture juste semée)

Sol nu

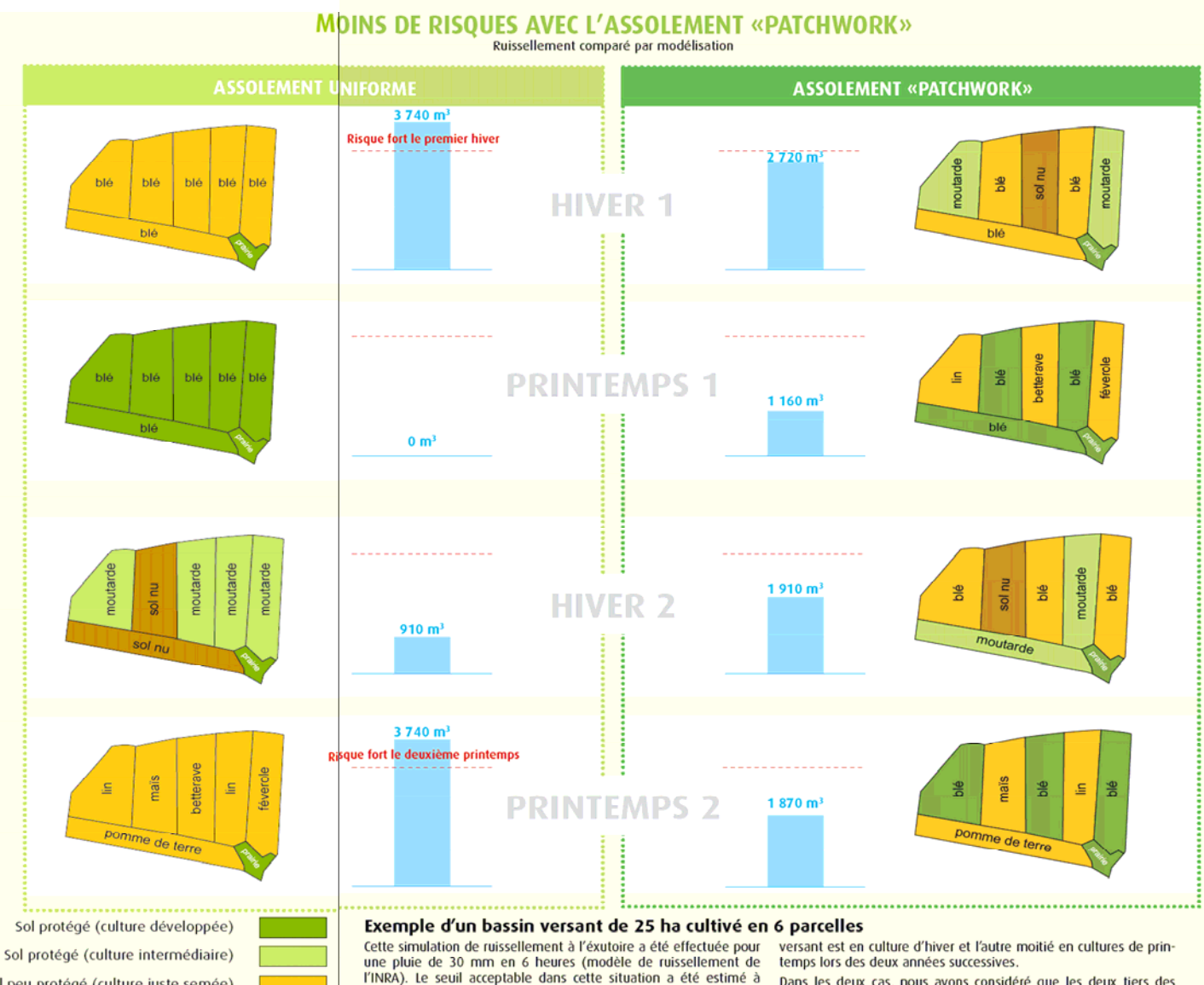

 $3000 \text{ m}^3$ . Dans le cas d'un assolement uniforme, tout le bassin versant est en blé une année et en cultures de printemps l'année suivante.<br>**Dans le cas d'un assolement «patchwork»**, la moitié du bassin et mieux réparti dans le temps.

Dans les deux cas, nous avons considéré que les deux tiers des cultures de printemps étaient précédés de cultures intermédiaires. Bien que les soles des différentes cultures soient identiques, dans le cas de l'assolement «patchwork», le risque est moins important

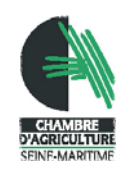

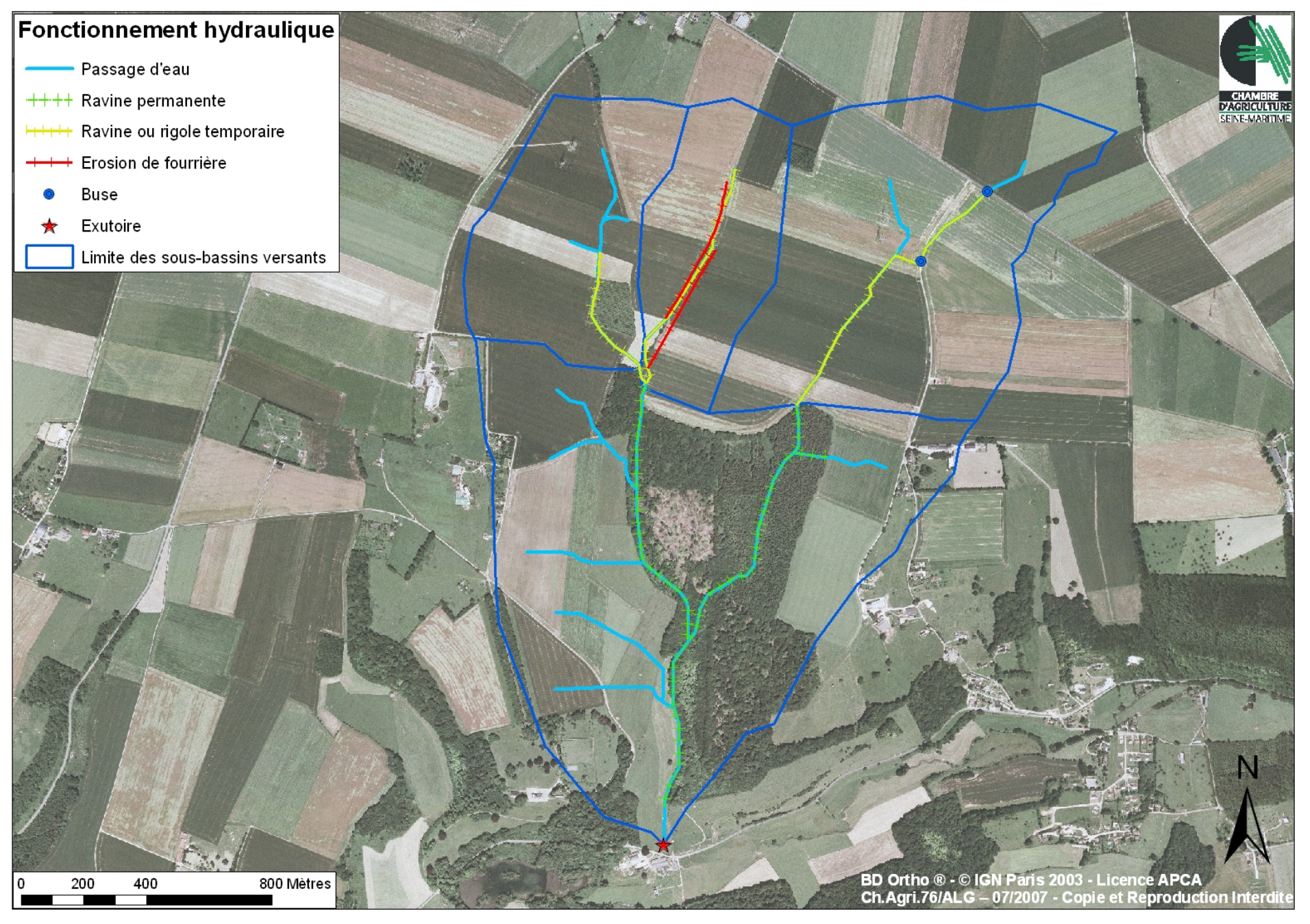

Formation AREAS

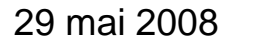

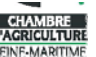

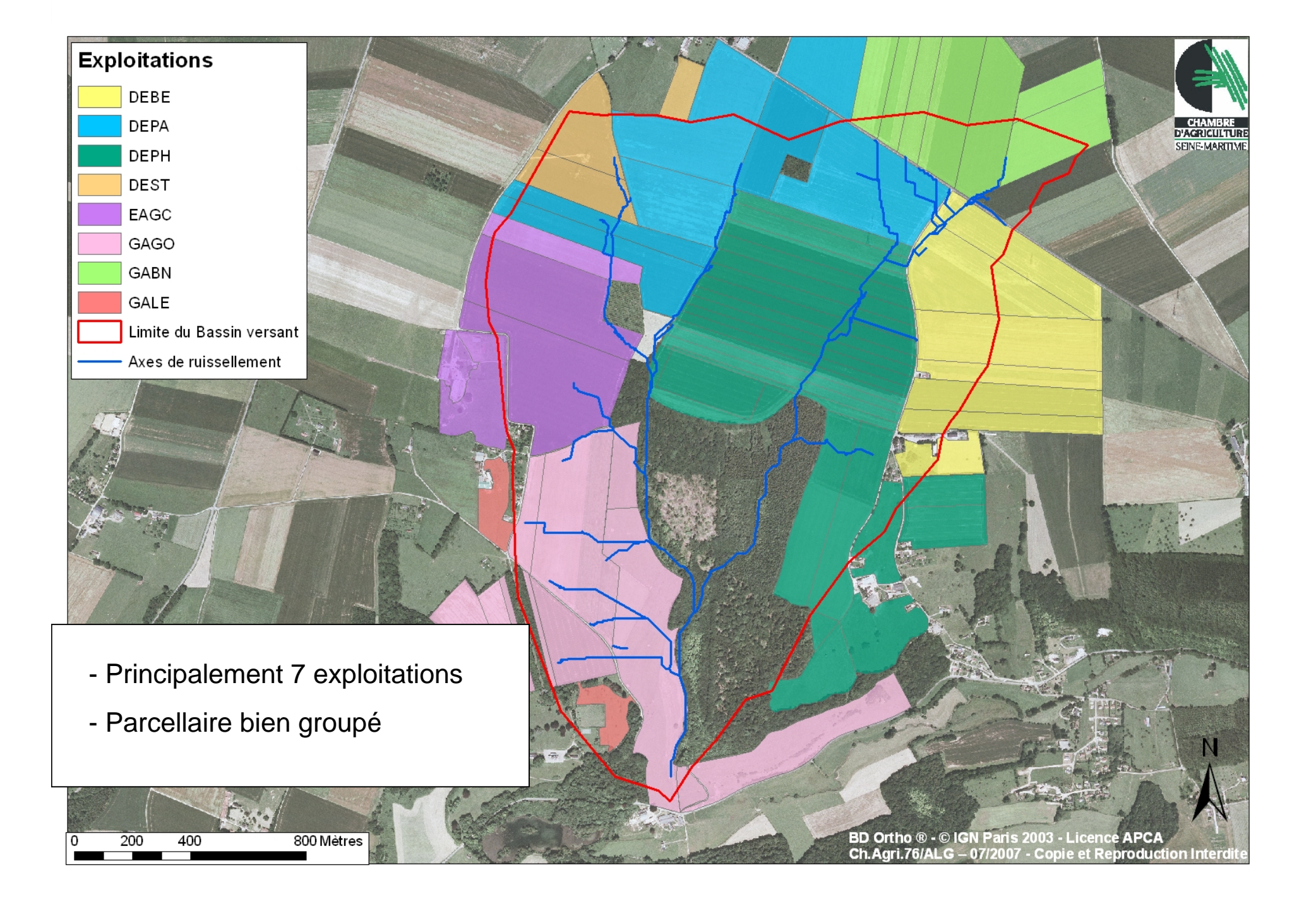

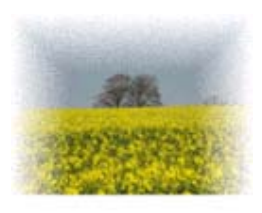

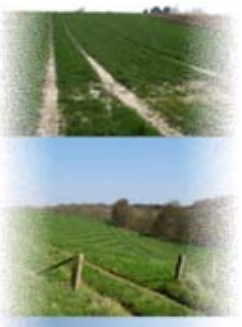

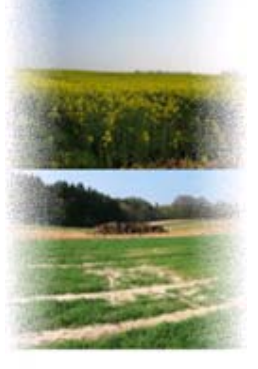

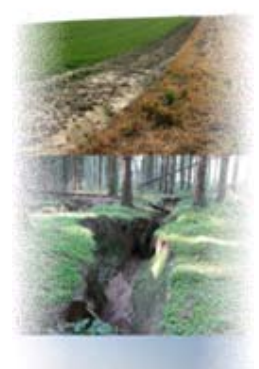

## **Démarche d'assolement concerté**

### Différentes phases de l'études :

- **1. Recueil des données nécessaires à la modélisation**
	- –Réalisation de diagnostics érosion chez les 10 exploitants
	- – Terrain
		- $\bullet$ Identification des phénomènes de ruissellement/érosion
		- • Relevé de l'occupation du sol, du faciès, de la rugosité, du couvert végétal, du sens du travail du sol pour chaque parcelle
		- • Identification des limites de parcelles (fourrières, dérayures, …)

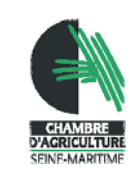

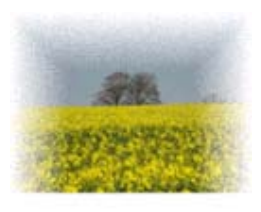

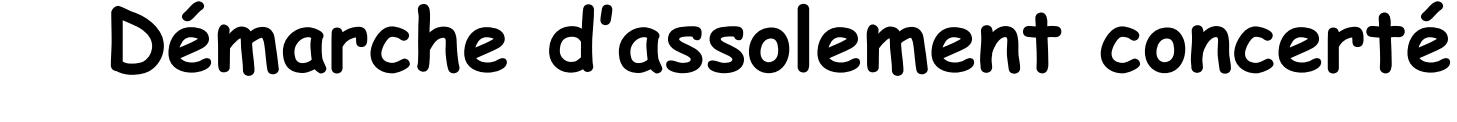

Différentes phases de l'études :

**2. Cartographie préparatoire**

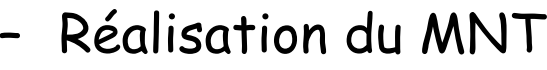

- $\cdot$  Ss BV de 300 ha  $\rightarrow$  digitalisation des courbes de niveaux,<br>ajout de points côtés (test du MNT)
- Saisie des infos recueillies sur le terrain dans la couche parcellaire
	- Faciès, rugosité, couvert végétal, occupation du sol, sens du<br>travail du sol

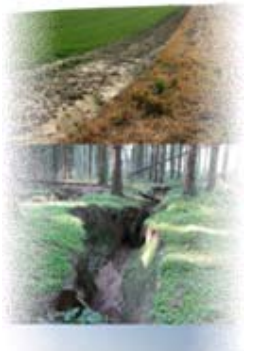

- –Renseignement de la couche limites de parcelles
- –Localisation des points de mesure

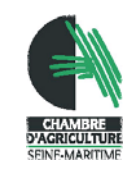

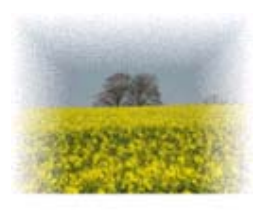

## **Démarche d'assolement concerté**

Différentes phases de l'études :

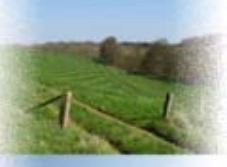

- **3. Modélisation du ruissellement et de l'érosion**
	- – Pour 2 types d'événements pluvieux et 2 saisons
		- • Pour l'état initial et 3 scénarii de modification de l'affectation des cultures aux parcelles
	- – Analyse des résultats et identification d'un scénario «idéal »

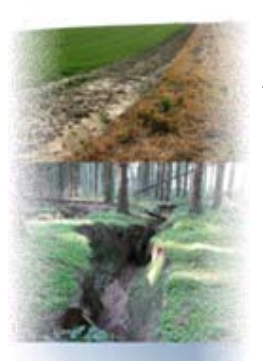

- **4. Restitution aux agriculteurs**
	- –Identification d'un scénario acceptable en fonction de leurs contraintes techniques et économiques

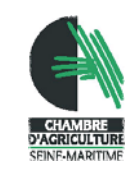

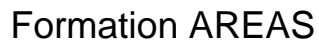

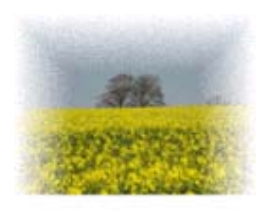

## **Démarches d'assolement concerté**

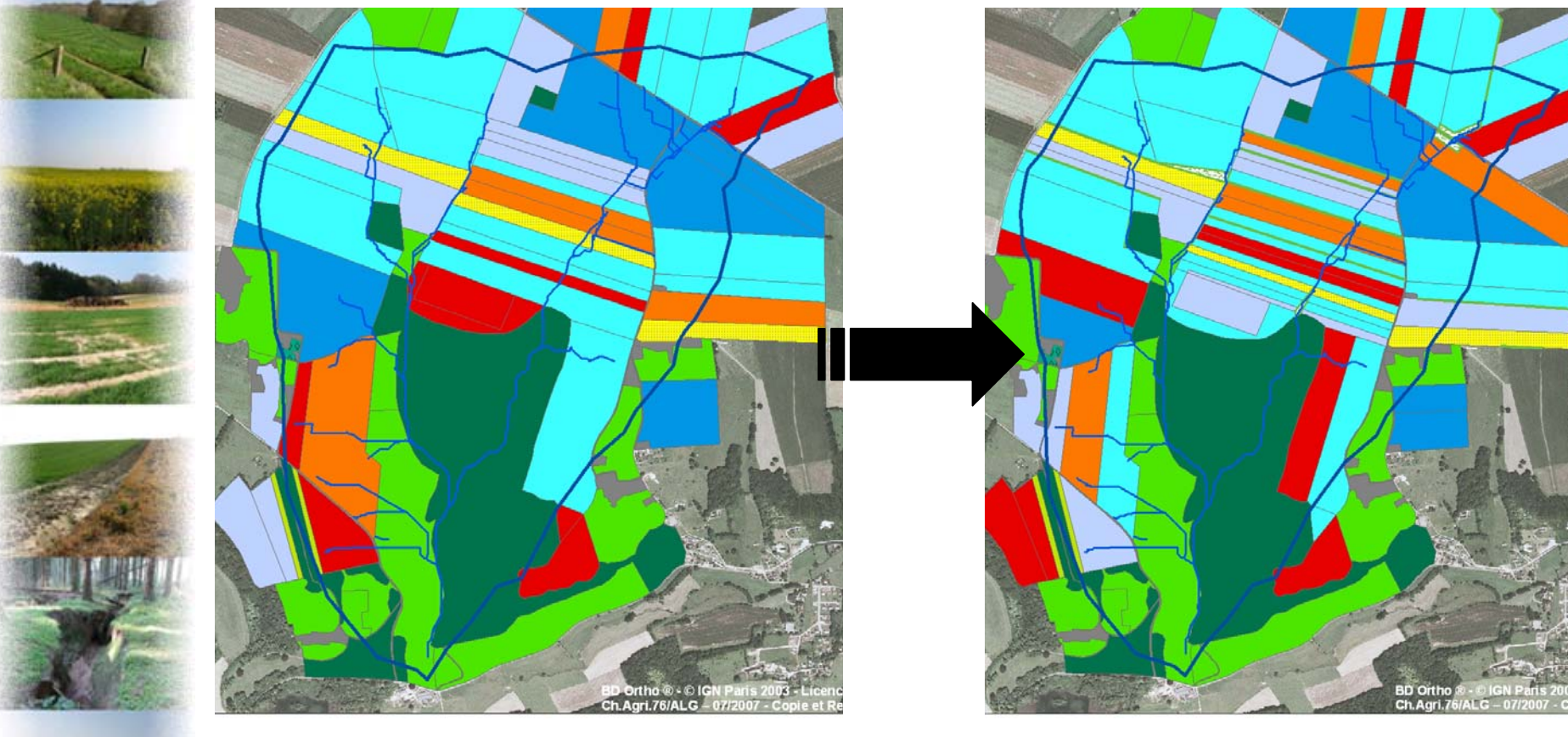

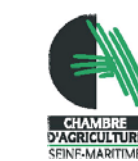

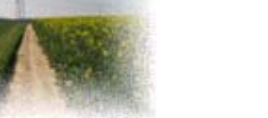

Formation AREAS

29 mai 2008

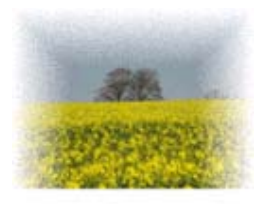

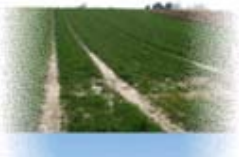

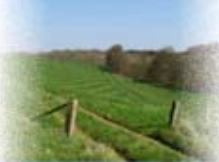

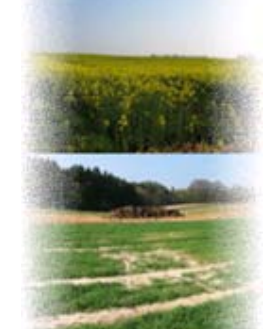

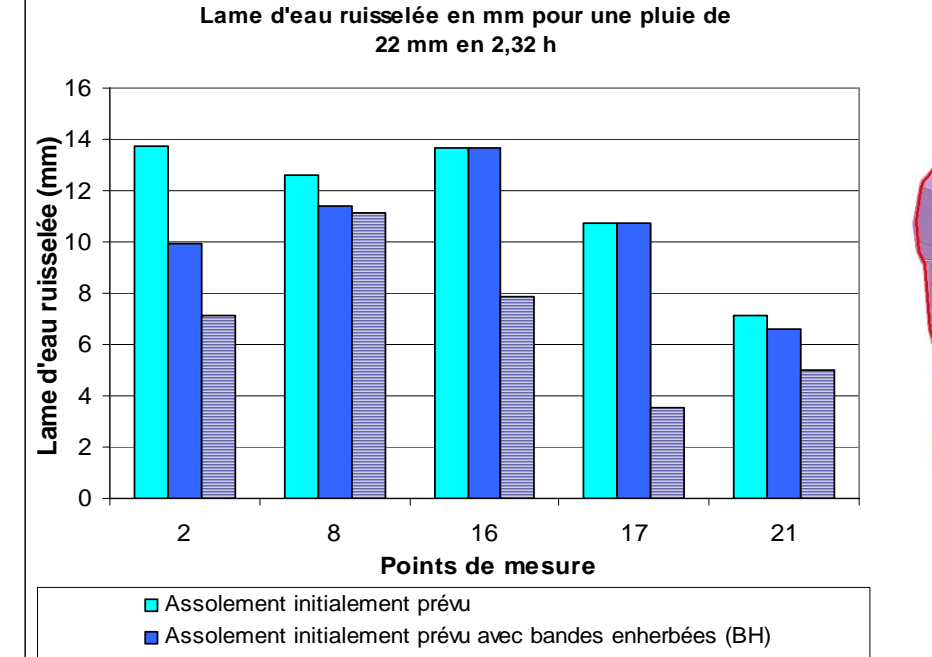

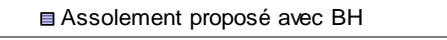

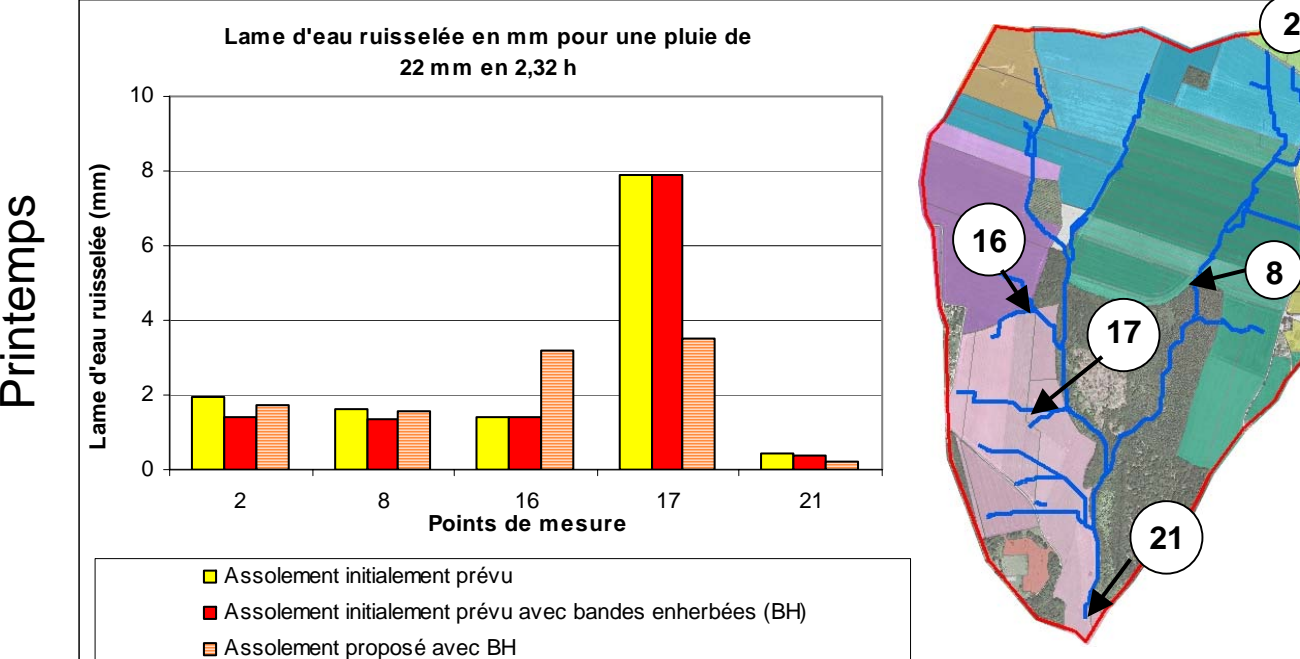

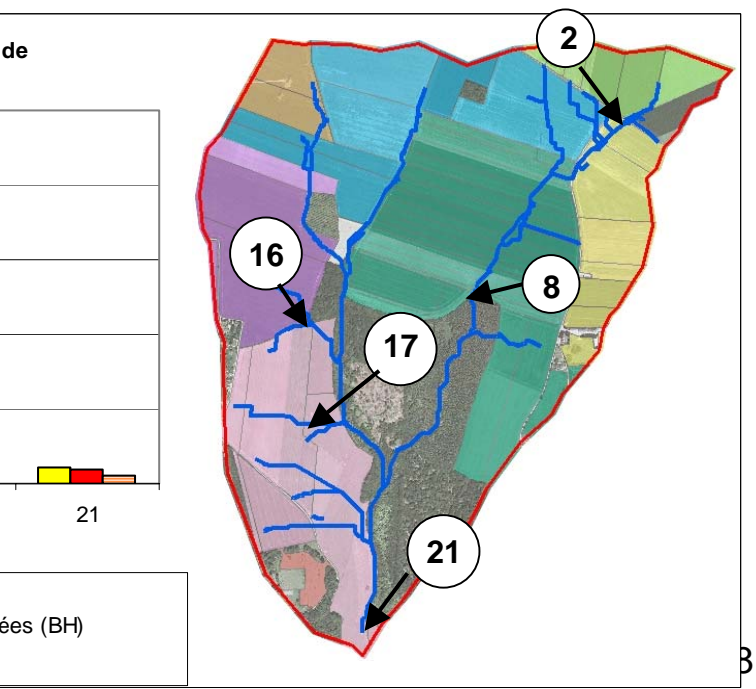

**2**

**8**

**16**

**17**

**21**

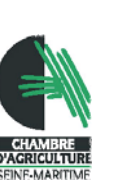

Hiver

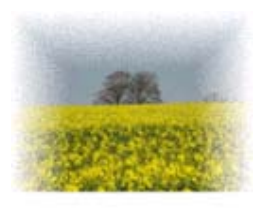

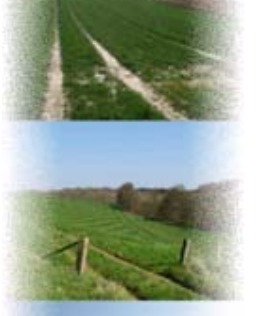

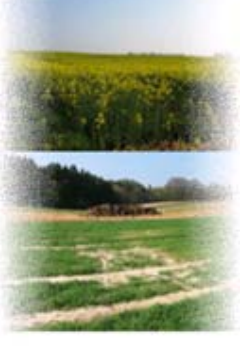

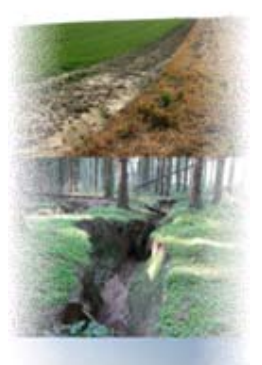

# **Les limites du modèle**

- Temps nécessaire à la modélisation
	- –Création de la base de données et ajustement
	- – Modélisation du ruissellement et de l'érosion pour chaque événement pluvieux, chaque scénario et chaque période de l'année
- • Prise en compte des différents types de sols
	- – Modèle créé sur le secteur du Pays de Caux : sols limoneux battant
	- – Possibilité de modifier certains paramètres pour tenir compte de la diversité des sols

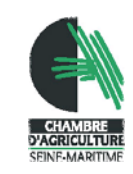

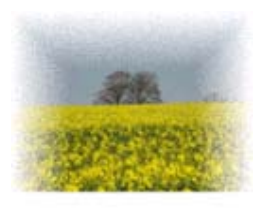

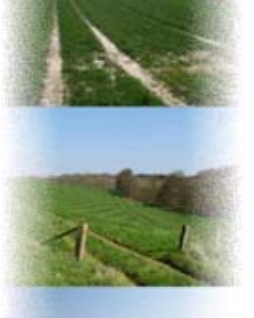

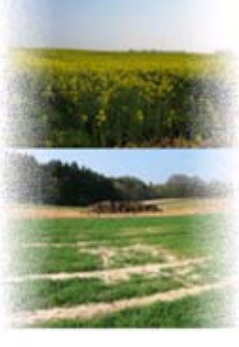

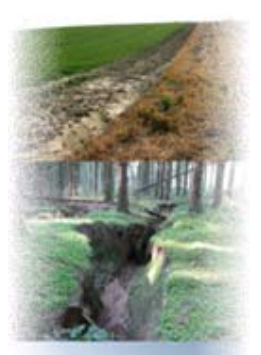

# **Les limites du modèle**

- • Modélisation des aménagements d'hydraulique douce
	- – Possibilité de modifier uniquement la capacité d'infiltration
	- – Ne prend pas en compte le rôle de frein hydraulique des aménagements, ni leur capacité à faire sédimenter
	- Modélisation du dépôt
		- – Actuellement STREAM ne modélise la sédimentation que pour l'érosion diffuse (de façon +/- satisfaisante)

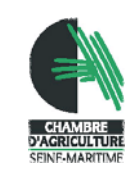

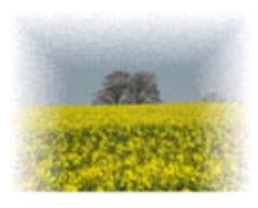

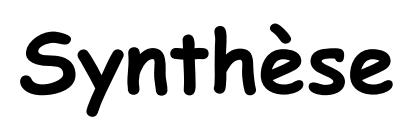

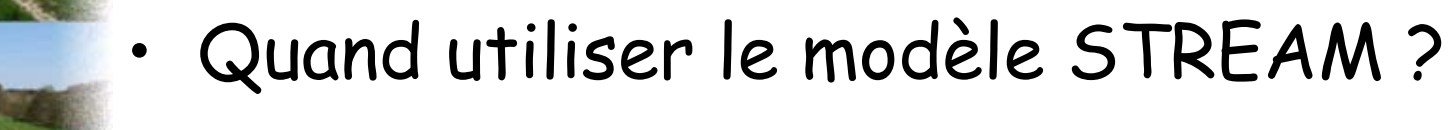

- –A quelle (s) question (s) veut on répondre ?
- –Quelle est la taille du BV ?
- – STREAM est-il intéressant pour répondre à ma question?

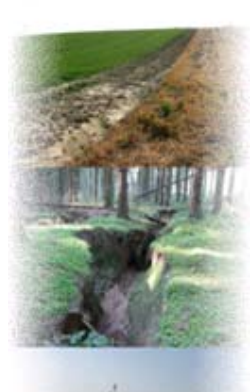

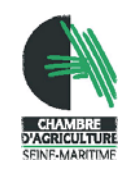

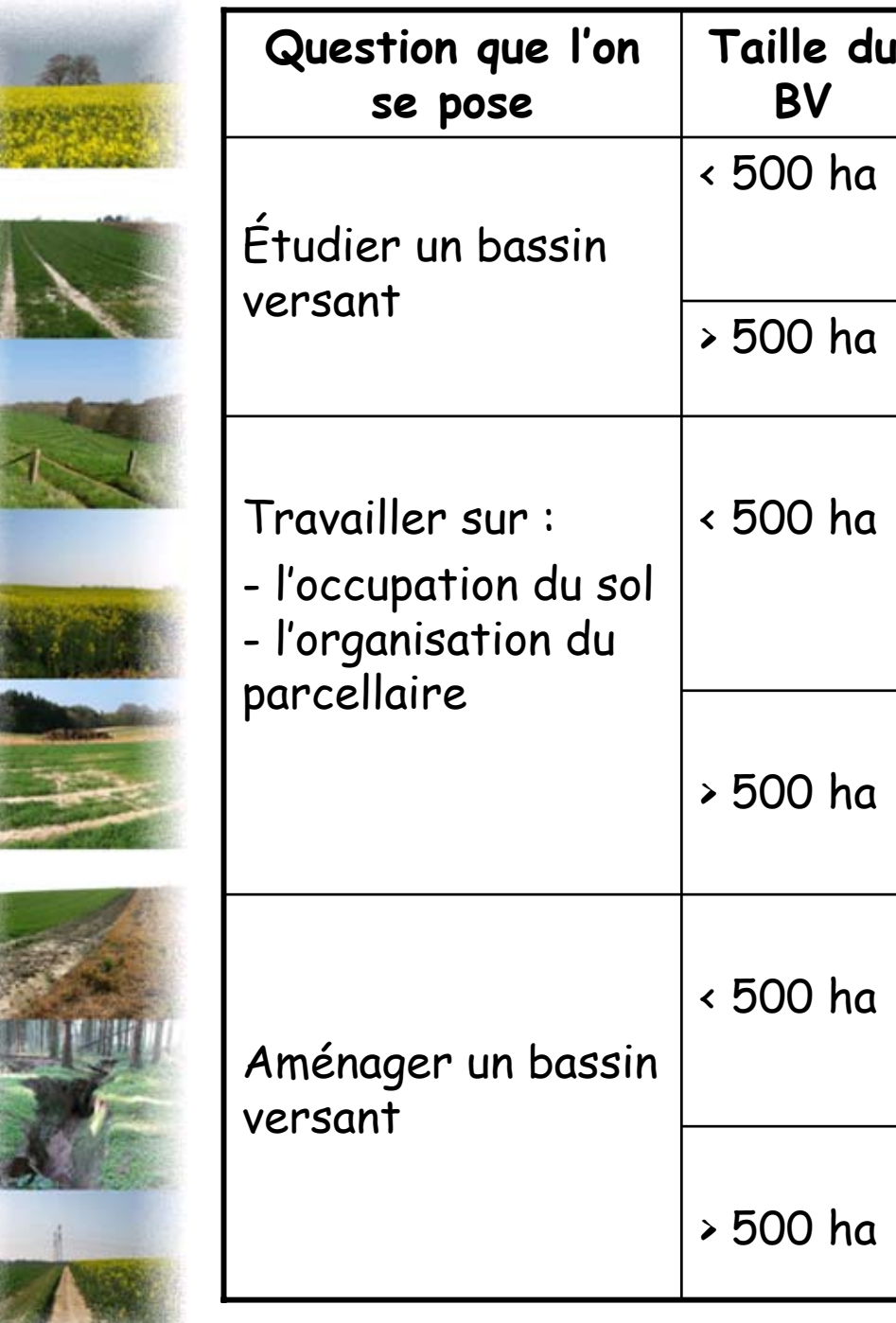

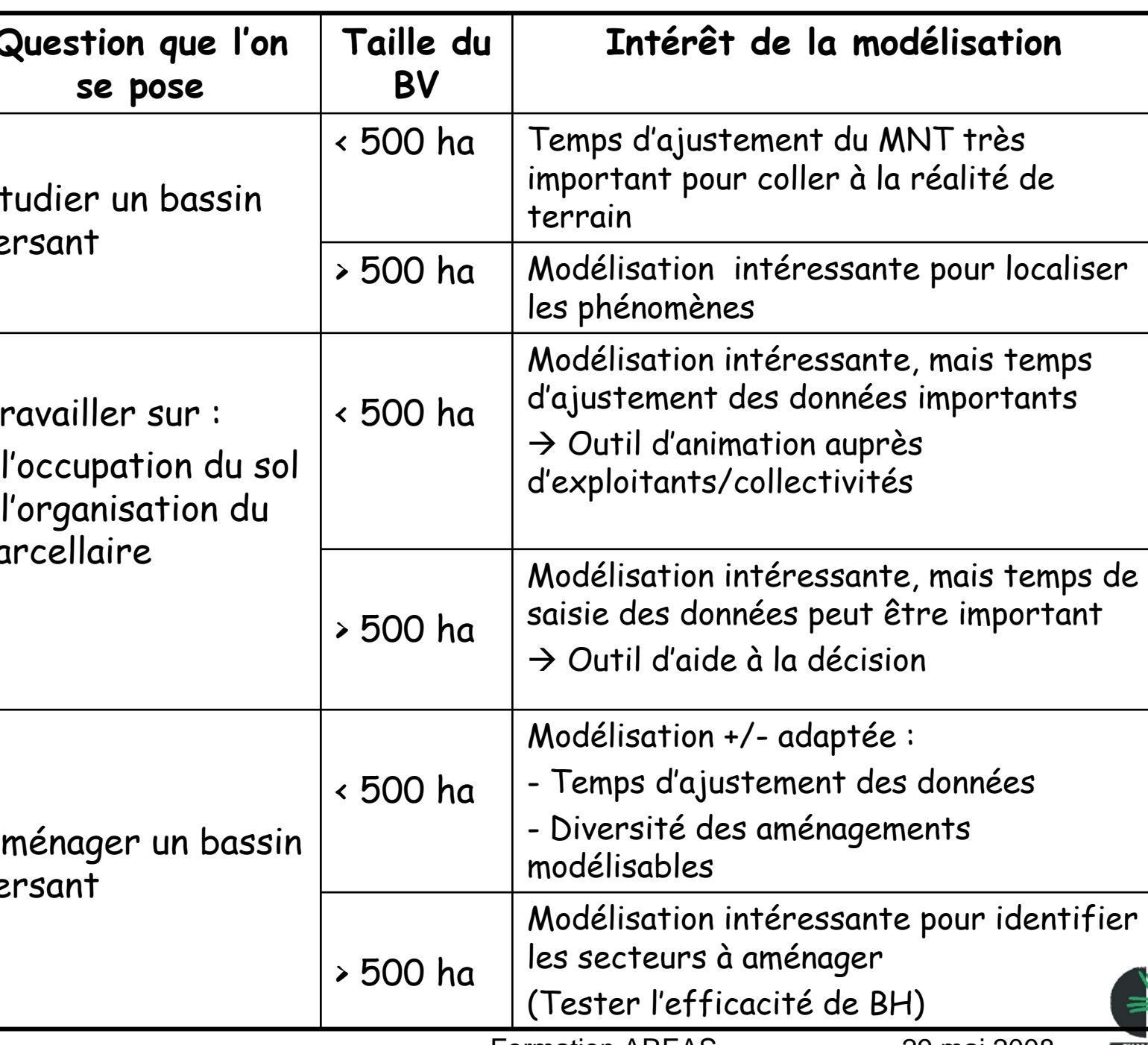

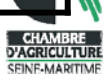